# **MODELAGEM EXATA DO CONVERSOR CC-CC BOOST VIA MODELOS FUZZY TAKAGI-SUGENO**

**ALEXANDRE ATAIDE CARNIATO** 

**CAMPO GRANDE 2009** 

## **Livros Grátis**

http://www.livrosgratis.com.br

Milhares de livros grátis para download.

## **UNIVERSIDADE FEDERAL DE MATO GROSSO DO SUL PROGRAMA DE PÓS-GRADUAÇÃO EM ENGENHARIA ELÉTRICA**

# **MODELAGEM EXATA DO CONVERSOR CC-CC BOOST VIA MODELOS FUZZY TAKAGI-SUGENO**

Dissertação submetida à Universidade Federal de Mato Grosso do Sul como parte dos requisitos para a obtenção do grau de Mestre em Engenharia Elétrica.

### **ALEXANDRE ATAIDE CARNIATO**

Campo Grande, MS. Dezembro de 2009.

## **MODELAGEM EXATA DO CONVERSOR CC-CC BOOST VIA MODELOS FUZZY TAKAGI-SUGENO**

Alexandre Ataide Carniato

"Esta Dissertação foi julgada adequada para obtenção do Título de Mestre em Engenharia Elétrica, Área de Concentração em *Engenharia Elétrica*, e aprovada em sua forma final pelo Programa de Pós - Graduação em Engenharia Elétrica da Universidade Federal de Campo Grande."

> \_\_\_\_\_\_\_\_\_\_\_\_\_\_\_\_\_\_\_\_\_\_\_\_\_\_\_\_\_\_\_\_\_\_\_\_\_\_ Cristiano Quevedo Andrea, Dr. **Orientador**

\_\_\_\_\_\_\_\_\_\_\_\_\_\_\_\_\_\_\_\_\_\_\_\_ Luciana Cambraia Leite, Dra. Coordenador do Programa de Pós-Graduação em Engenharia Elétrica

Banca Examinadora:

\_\_\_\_\_\_\_\_\_\_\_\_\_\_\_\_\_\_\_\_\_\_\_\_\_\_\_\_\_\_\_\_\_\_\_\_\_\_ Cristiano Quevedo Andrea, Dr. Presidente

\_\_\_\_\_\_\_\_\_\_\_\_\_\_\_\_\_\_\_\_\_\_\_\_\_\_\_\_\_\_\_\_\_\_\_\_\_\_ João Onofre Pereira Pinto, Dr.

\_\_\_\_\_\_\_\_\_\_\_\_\_\_\_\_\_\_\_\_\_\_\_\_\_\_\_\_\_\_\_\_\_\_\_\_\_\_ Marcelo Carvalho Minhoto Teixeira, Dr.

\_\_\_\_\_\_\_\_\_\_\_\_\_\_\_\_\_\_\_\_\_\_\_\_\_\_\_\_\_\_\_\_\_\_\_\_\_\_ Nicolau Pereira Filho, Dr.

# **DEDICATÓRIA**

Dedico este trabalho a meus pais, Irenaldo Carniato e Cristina Valéria Peperaio Ataide Carniato, e também a minha namorada, Nathália.

### **AGRADECIMENTOS**

Primeiramente agradeço a Deus pela dádiva da vida concedida a mim, pois sem ele, nada seria possível.

Agradeço a todos os amigos do BATLAB, por suas considerações sobre este trabalho e muitos outros, e também amizade. Além de ótimos profissionais, vocês são sem dúvida, grandes amigos.

Agradeço imensamente ao Professor Doutor Cristiano Quevedo Andrea, pela paciência em me orientar, e também pela amizade. Valeu patrão.

Agradeço também a meu amigo Ruben Barros Godoy, que sempre me orientou quando eu solicitei.

Não poderia esquecer-me do mentor deste laboratório, o Professor Doutor João Onofre Pereira Pinto, que sempre acreditou em mim, e sempre me deu forças para continuar. Além de professor, o João se tornou um grande amigo.

Gostaria de agradecer profundamente à minha família, mais especificamente o senhor Irenaldo Carniato, a senhora Cristina Valéria Peperaio Ataide Carniato, e aos meus irmãos, Guilherme Ataide Carniato e Leonardo Ataide Carniato. Vocês são as melhores pessoas do mundo, e me sinto muito feliz e honrado em fazer parte desta família.

Resumo da Dissertação apresentada à UFMS como parte dos requisitos necessários para a obtenção do grau de Mestre em Engenharia Elétrica.

## **MODELAGEM EXATA DO CONVERSOR CC-CC BOOST VIA MODELOS FUZZY TAKAGI-SUGENO**

### **Alexandre Ataide Carniato**

Dezembro/2009

Orientador: Cristiano Quevedo Andrea, Dr. Área de Concentração: Engenharia Elétrica. Palavras-chave: Modelo exato, Fuzzy Takagi-Sugeno, Norma *H* <sub>∞</sub>. Número de Páginas: 82.

RESUMO: Neste trabalho é proposta uma modelagem do conversor não-linear CC-CC Boost utilizando a forma generalizada dos sistemas fuzzy Takagi – Sugeno (TS). A modelagem desenvolvida também é chamada de forma exata, a qual permite o projeto de sistemas de controle sem a necessidade da linearização em torno do ponto de operação. Utilizando a modelagem proposta neste trabalho, projeta-se um sistema de rastreamento do sinal de saída para o Boost, operando em modo de condução contínua. A metodologia desenvolvida é descrita em termos de LMIs, o que permite descrever o problema de forma convexa. Este projeto consiste basicamente de duas etapas. Na primeira fase projeta-se um controlador fuzzy de realimentação das variáveis de estados,  $K(\alpha)$ , objetivando estabilizar o conversor em malha fechada. Na segunda etapa, projeta-se o controlador  $N(\alpha)$  para o rastreamento do sinal de saída. No processo de determinação do controlador, minimiza-se a norma  $H_{\infty}$  entre o sinal de saída de referência e o erro de rastreamento. Para comprovar a eficácia dos controladores propostos, um exemplo de simulação do sistema de controle utilizando a modelagem proposta é apresentado.

Abstract of Dissertation presented to UFMS as a partial fulfillment of the requirements for the degree of Master in Electrical Engineering.

### **GENERALIZED MODEL FOR THE BOOST CONVERTER THROUGH TAKAGI-SUGENO FUZZY SYSTEM**

### **Alexandre Ataide Carniato**

December/2009

Advisor: Cristiano Quevedo Andrea, Dr. Area of Concentration: Electrical Engineer. Keywords: Exact Model, Takagi-Sugeno Fuzzy Systems, H<sub>∞</sub>Norm. Number of Pages: 82.

ABSTRACT: This work proposes a model for a non-linear Boost Converter using the generalized form of Takagi-Sugeno Systems. The proposed model is also known as exact model, which allows the control design without specify a linearization point. The model presented in this work is used to design a tracking controller to Boost Converter voltage output, operating in continuous conduction mode. The developed methodology is formulated through Linear Matrix Inequalities (LMI), which allows the description of the problem in convex form. This work is composed by two steps. In the first one it is designed a controller  $K(\alpha)$  through state space feedback, in order to stabilize the converter in closed-loop. In the second step, it is designed the controller  $N(\alpha)$  in order to track the voltage output of the Boost converter. In the specification methodology of the controller it is minimized the  $H_{\infty}$  between the reference signal and the tracking error. In order to evaluate the effectiveness of the proposed controllers, a simulation example using the control system is performed.

# **SUMÁRIO**

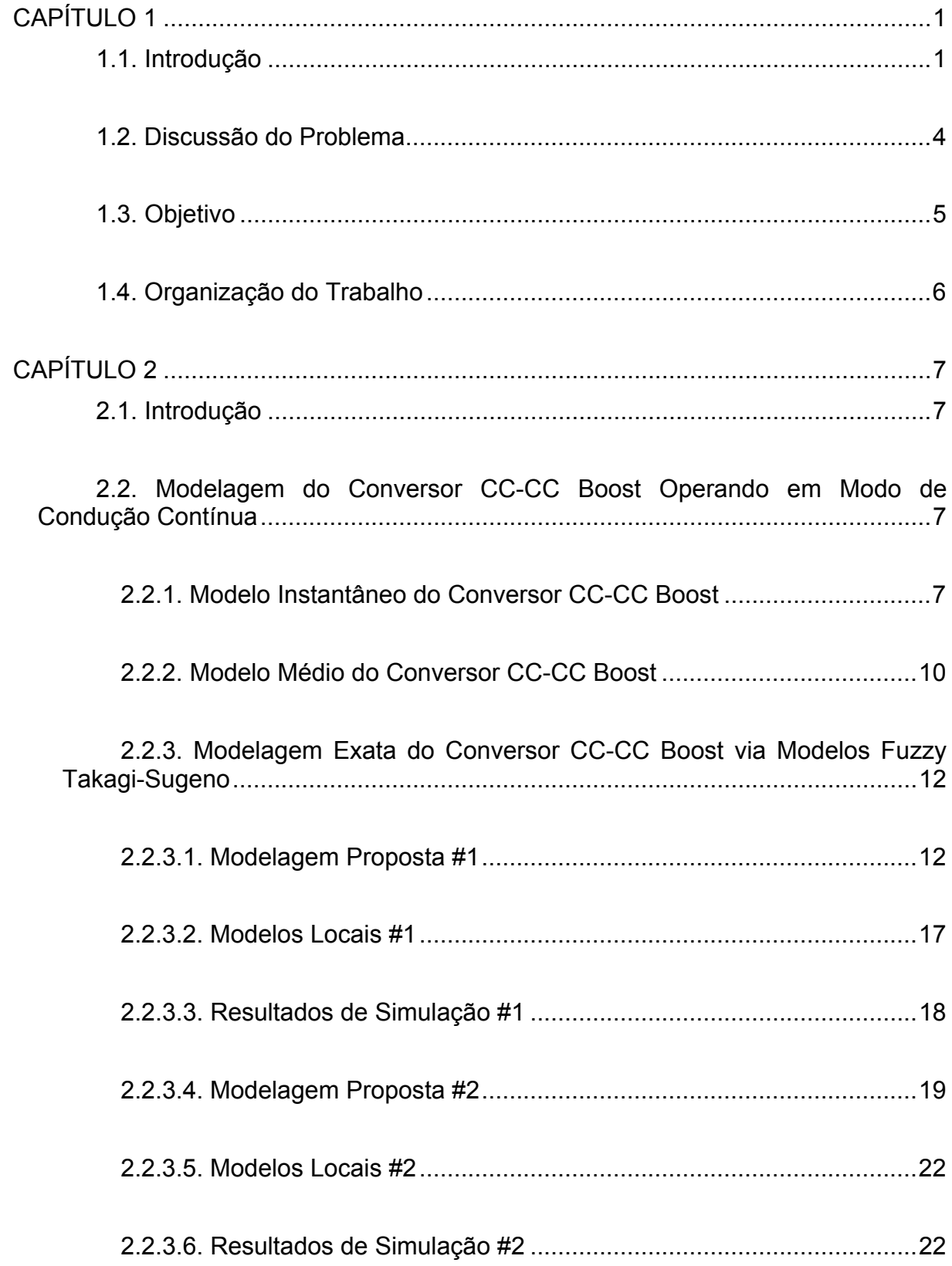

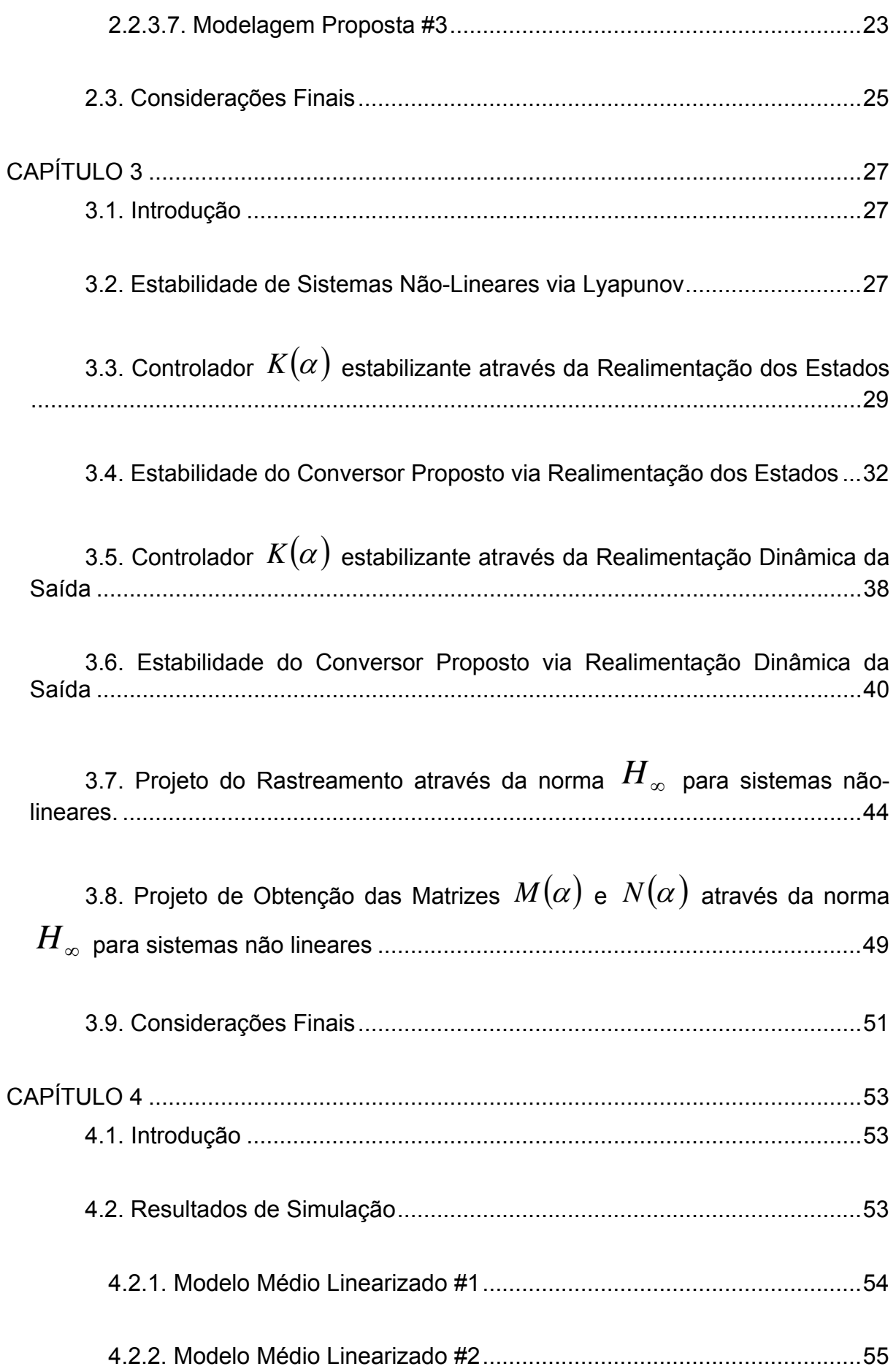

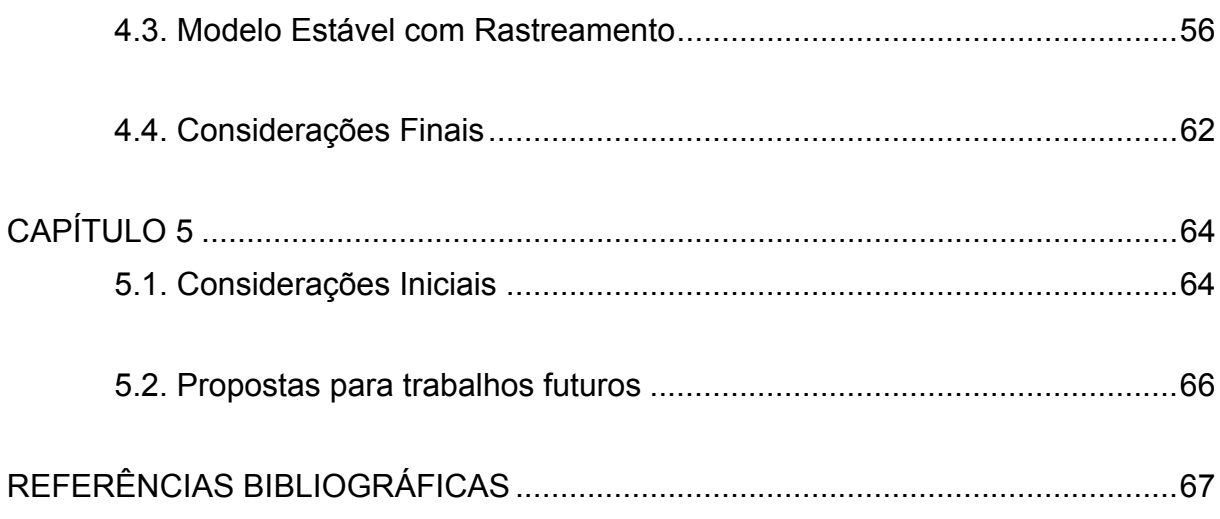

## **LISTA DE FIGURAS**

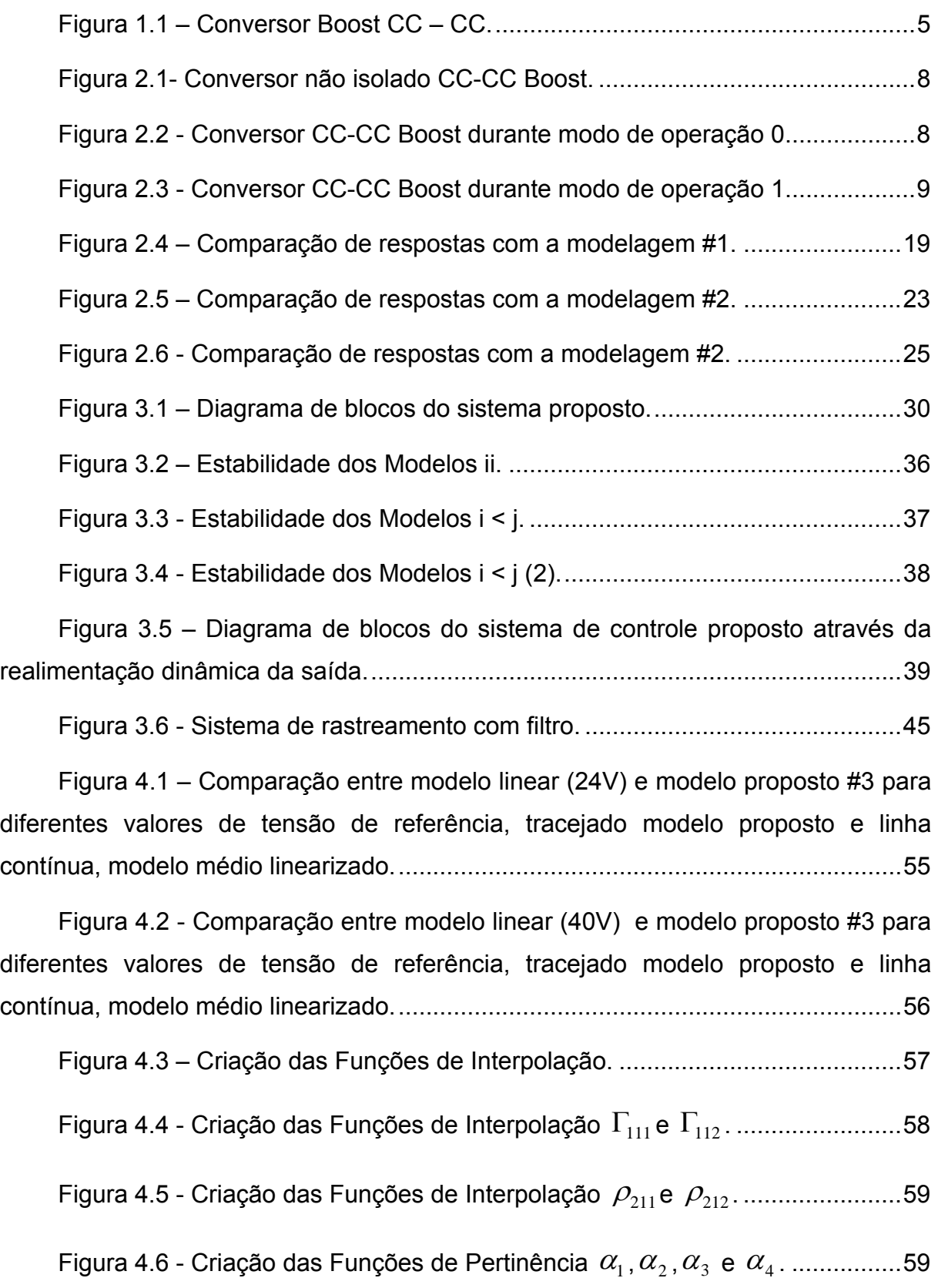

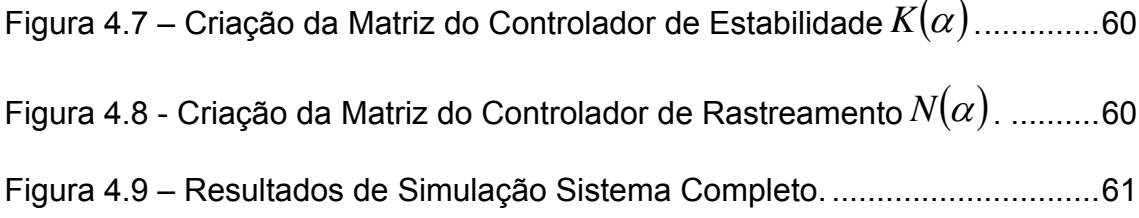

# **CAPÍTULO 1**

### <span id="page-13-0"></span>**Contextualização do Problema**

#### **1.1. Introdução**

Atualmente os sistemas de rastreamento têm ganhado bastante espaço dentro do escopo das pesquisas em sistemas de controle, pois suas aplicações estão nas mais diversas áreas, como, controle de temperatura, controle de velocidade, entre outras. Em grande parte de tais processos, nota-se a presença de não-linearidades. Para tais sistemas não-lineares, geralmente utilizam-se as técnicas convencionais de controle linear. Para isso, estes sistemas são descritos de forma linear de modo que as plantas são modeladas matematicamente considerando um ponto de operação. Geralmente isto compromete o desempenho do sistema a ser controlado, caso o mesmo não esteja próximo do ponto de operação considerado no processo de linearização. Portanto, torna-se extremamente necessário o desenvolvimento de metodologias de controle que considerem estas não-linearidades, procurando melhorar o desempenho dinâmico destes sistemas.

Em projetos de sistemas de controle considerando os conversores CC-CC Boost, observa-se que geralmente é utilizado o modelo linearizado do mesmo. Como brevemente discutido anteriormente, se ocorrer uma situação em que o sistema não opere próximo do ponto de operação, o desempenho do sistema de controle aplicado ao Boost torna-se comprometido.

Se as não-linearidades forem consideradas durante o processo de obtenção do modelo, isto evita o possível problema quando o sistema não operar próximo do ponto de linearização. A técnica mais usada para estudar estas não-linearidades em conversores CC-CC, é a modelagem não-linear discreta, que é amplamente discutida na literatura [\[1\]-](#page-79-1)[\[3\].](#page-79-2)

Objetivando-se encontrar técnicas que pudessem descrever estas nãolinearidades de forma mais adequada, em [\[4\]](#page-79-3) é proposta a modelagem Fuzzy Takagi-Sugeno (TS). Após os resultados apresentados em [\[5\],](#page-79-4) houve um aumento considerável dos trabalhos que visaram garantir estabilidade e controlar sistemas não-lineares [\[6\]](#page-79-5) - [\[9\].](#page-80-0)

Em [\[10\]](#page-80-1) os autores aplicam a metodologia TS no conversor CC-CC Buck, e mostram que o modelo obtido é capaz de representar as possíveis não-linearidades do sistema. Porém, as funções de pertinência neste trabalho são lineares, o que poderia prejudicar a modelagem dependendo do ponto de operação. Funções de pertinências lineares representam o mesmo comportamento para qualquer ponto de operação do sistema. Isto pode ocasionar excelente desempenho em algumas regiões, e em outros casos, o desempenho fica comprometido.

Em [\[11\]](#page-80-2) o autor afirma que as técnicas existentes na literatura de controle não atendem os requisitos de não-linearidade do Boost, e propõe uma nova técnica de controle, também conhecido por Controle Deslizante, ou Controlador Chaveado. Tal técnica se baseia numa combinação de duas leis de controle, ou seja, dependendo da posição da chave tem-se um controlador para o Boost. A principal desvantagem desta técnica é a necessidade de altas frequências de chaveamento para as leis de controle.

A principal vantagem da modelagem TS é que o controlador obtido através desta aproximação se adapta a diferentes situações de carga, e idealmente, apenas um controlador é responsável por manter o conversor funcionando dentro de uma ampla faixa de operação. Esta operação em ampla faixa poderia ser conseguida através de controladores lineares, porém, seria necessário readequar o controlador toda vez que o conversor não operasse próximo ao ponto de linearização.

Mais recentemente, uma nova metodologia tornou-se muito usual [\[12\].](#page-80-3) A modelagem de sistemas não-lineares, vide [\[12\]](#page-80-3) para maiores detalhes, descreve as não-linearidades através dos modelos TS, porém, a modelagem é exata. Consideram-se os valores máximos e mínimos de cada não-linearidade. Estes valores são ponderados por funções, sendo que estas devem atender algumas características:

 $\checkmark$  O somatório delas deve ser igual a 1;

 $\checkmark$  Todas devem ser **positivas**;

Tais funções são chamadas de funções de interpolação, pois as mesmas são usadas para interpolar modelos locais, ou seja, são usadas para pesar a influência dos valores máximos e mínimos na estimação das não-linearidades. Com esta ponderação, reescrevem-se as não-linearidades, sendo que a partir de agora, as mesmas só dependem dos valores máximos e mínimos ponderados.

Tais funções ou parâmetros de interpolação dependem dos valores instantâneos das variáveis de estado, e, portanto, para cada situação, estas apresentam valores distintos. Após algumas manipulações algébricas, encontram-se as funções de pertinências que representam de forma exata as não-linearidades através de somas de funções lineares. A metodologia acima descrita baseia-se em [\[12\].](#page-80-3)

Deste modo, as não-linearidades do conversor Boost podem ser consideradas no projeto do sistema de controle. A principal contribuição deste trabalho é obter os modelos fuzzy Takagi-Sugeno a partir das equações diferenciais que regem a dinâmica de tal conversor.

Após a obtenção da modelagem, busca-se garantir estabilidade e rastreamento para o modelo proposto. A estratégia de controle robusto utilizando a norma *H* <sup>∞</sup>como critério de desempenho para o rastreamento para conversores CC-CC, foi introduzida na literatura alguns anos atrás, para maiores detalhes consultar [\[13\]](#page-80-4) - [\[15\].](#page-80-5) Recentemente, tal técnica tem ganhado espaço dentro das topologias de controle aplicadas a conversores não-lineares.

<span id="page-16-0"></span>Em [\[16\]](#page-81-0) aplicou-se esta técnica ao conversor Boost e o mesmo apresentou resultados melhores que as técnicas convencionais numa ampla faixa de frequência de chaveamento, e ainda, os resultados de simulação e implementação foram satisfatórios. A principal desvantagem deste trabalho, é que o mesmo utilizou o modelo médio linearizado [\[17\].](#page-81-1) Já em [\[18\]](#page-81-2) os autores utilizaram o controlador *H* <sub>∞</sub> para o conversor CC-CC Cúk.

Este trabalho propõe a modelagem exata do conversor CC-CC Boost através dos modelos fuzzy Takagi-Sugeno. O desenvolvimento dos controladores que garantam estabilidade para todos os modelos locais deve ser considerando durante a fase do projeto. A norma  $H_{\infty}$  foi utilizada como critério de desempenho para calcular a matriz  $N(\alpha)$  responsável pelo rastreamento do sinal de referência com relação ao sinal de saída. Ao contrário da linearização utilizada em [\[16\],](#page-81-0) neste trabalho utilizou-se o modelo não-linear proposto em [\[12\].](#page-80-3) Esta técnica é amplamente utilizada na literatura de sistemas de controle [\[19\]](#page-81-3) - [\[21\].](#page-81-4) Após realizar a modelagem proposta, visou-se a utilização das técnicas de controle para rastreamento e estabilidade deste conversor em malha fechada objetivando-se validar a modelagem adotada.

#### **1.2. Discussão do Problema**

Os conversores não-isolados (básicos) de eletrônica de potência são nãolineares devido ao processo de chaveamento que os mesmos são submetidos. Tais dispositivos são alvos de constantes pesquisas no âmbito de controle eficazes. Em [\[22\],](#page-81-5) os autores buscam controlar um Buck-Boost, utilizando controle adaptativo nãolinear. Neste trabalho, é utilizada uma aproximação indireta das variáveis de estado, buscando-se regular a tensão do capacitor, regulando a corrente no indutor. Esta metodologia de aproximação afasta-se da definição clássica de controle não-linear.

O conversor Boost é uma fonte chaveada CC-CC cuja tensão de saída é maior ou igual à tensão de entrada. Devido à presença da indutância em série com a fonte de alimentação, o mesmo apresenta as características de uma fonte de corrente na entrada. Já a saída do conversor apresenta características de fonte de tensão <span id="page-17-0"></span>devido ao capacitor conectado em paralelo com a carga. A [Figura 1.1 m](#page-17-1)ostra um conversor Boost.

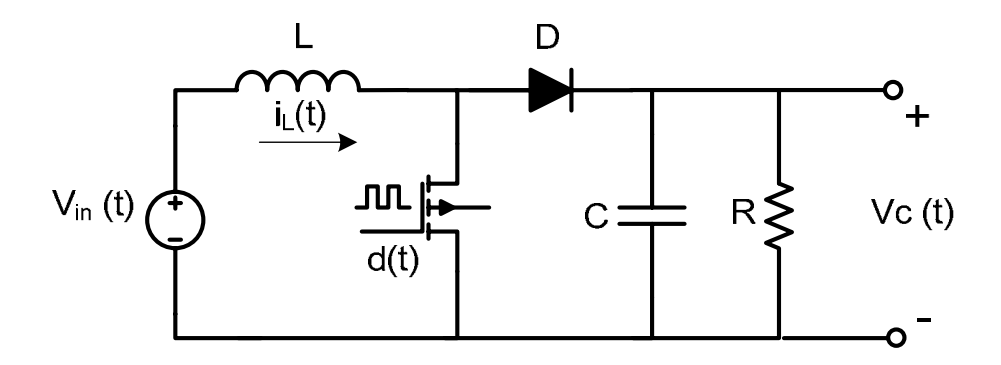

<span id="page-17-1"></span>**Figura 1.1 – Conversor Boost CC – CC.** 

Este conversor é muito utilizado em diversas aplicações envolvendo eletrônica de potência, tais como carros elétricos, sistemas de iluminação, sistema de frenagem de motores CC, entre outros [\[23\].](#page-81-6) A elaboração de projetos de sistemas de controle visando estabilizar este conversor em malha fechada pode ser realizada utilizando o modelo médio do mesmo. Entretanto, tal modelo é não-linear e deste modo necessita-se de um processo de linearização para que projetos de sistemas de controle operem próximos a um ponto de equilíbrio. Este modelo é obtido e detalhado no Capítulo 2.

Objetivando-se resolver tal problema, obtém-se o modelo linearizado. Tal modelo é uma aproximação do modelo médio para um determinado valor de atuação da razão cíclica, ou seja, as não-linearidades são retiradas a ponto de que o modelo médio só funcione provisoriamente muito próximo do ponto de operação utilizado no processo de linearização.

#### **1.3. Objetivo**

Este trabalho tem como objetivo obter a modelagem exata do conversor CC-CC Boost via modelos locais fuzzy Takagi-Sugeno. Tal modelagem é importante devido à contribuição posterior para o projeto de controladores, ou seja, torna-se possível projetar um controlador que atue em todas as regiões de operação da razão <span id="page-18-0"></span>cíclica, diferentemente das técnicas de linearização, que para cada ponto de operação existe a necessidade de re-projetar o controlador.

#### **1.4. Organização do Trabalho**

No Capítulo 1, discutiu-se o estado da arte sobre os controladores aplicados ao conversor Boost. Foi proposta uma nova técnica de modelagem não-linear com o intuito de evitar a linearização do modelo médio. No Capítulo 2, a modelagem exata do conversor não-linear Boost será obtida utilizando os modelos fuzzy Takagi-Sugeno. Já no Capítulo 3, será descrita a metodologia para projetar o controlador  $K(\alpha)$  responsável pela estabilidade do conversor em malha fechada. Ainda no Capítulo 3, é descrita a técnica para rastreamento de um valor de referência de tensão de saída, e para isso, o controlador *N*(α) é projetado. No Capítulo 4 alguns resultados de simulação mostram a confiabilidade do sistema de controle proposto, ou seja, um único controlador para várias regiões de operação do conversor Boost. Finalizando, o Capítulo 5 descreve as principais conclusões deste trabalho, e, além disso, destaca possibilidades de trabalhos futuros.

# <span id="page-19-2"></span>**CAPÍTULO 2**

### <span id="page-19-0"></span>**Fundamentação Teórica 2**

#### **2.1. Introdução**

Neste capítulo é realizada a discussão teórica sobre o modelo proposto. Iniciase com a modelagem do conversor através do modelo instantâneo utilizando variáveis de estado. Em seguida, obtem-se o modelo médio não-linear, e a partir disto, utilizando a técnica proposta obtem-se os modelos fuzzy Takagi-Sugeno. A modelagem exata é obtida através da técnica discutida em [\[12\].](#page-80-3) A partir do modelo médio não-linear, são desenvolvidas três metodologias para a modelagem, considerando a possibilidade de se obter controladores mais simples de implementação. Resultados de simulação comprovam a eficácia das três modelagens propostas.

### **2.2. Modelagem do Conversor CC-CC Boost Operando em Modo de Condução Contínua**

<span id="page-19-1"></span>Nesta seção serão discutidos os passos para a obtenção dos modelos fuzzy Takagi-Sugeno. Na seção 2.21[,](#page-19-1) será discutida a obtenção do modelo instantâneo deste conversor. Logo em seguida, na seção 2.2.2 será obtido o modelo médio nãolinear. E a partir da seção 2.2.3, serão descritos as metodologias para obtenção dos modelos exatos do conversor CC-CC Boost [\[12\].](#page-80-3)

#### **2.2.1. Modelo Instantâneo do Conversor CC-CC Boost**

Considere o conversor CC-CC Boost operando em modo de condução contínua (MCC) mostrado na [Figura 2.1.](#page-20-1)

<span id="page-20-0"></span>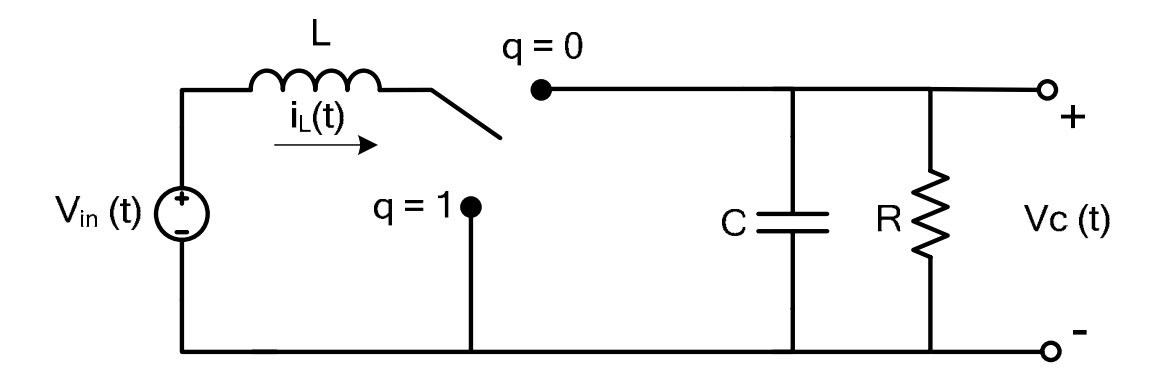

<span id="page-20-1"></span>**Figura 2.1- Conversor não isolado CC-CC Boost.** 

Como visto na [Figura 2.1,](#page-20-1) o conversor apresenta dois modos de operação:

 $\checkmark$  Modo de Operação 1 – quando q = 0;

 $\checkmark$  Modo de Operação 2 – quando q = 1.

Durante o Modo de Operação 1, como mostrado na [Figura 2.2,](#page-20-2) ao se aplicar as leis de Kirchhoff de tensão e de corrente, obtém-se respectivamente as equações [\(2.1\)](#page-20-3) e [\(2.2\).](#page-20-4)

<span id="page-20-4"></span><span id="page-20-3"></span>
$$
V_{in}(t) - L\frac{di_{L}(t)}{dt} - V_{C}(t) = 0
$$
\n(2.1)

$$
i_{L}(t) = i_{C}(t) + i_{out}(t) = C\frac{dV_{C}(t)}{dt} + \frac{V_{C}(t)}{R}
$$
 (2.2)

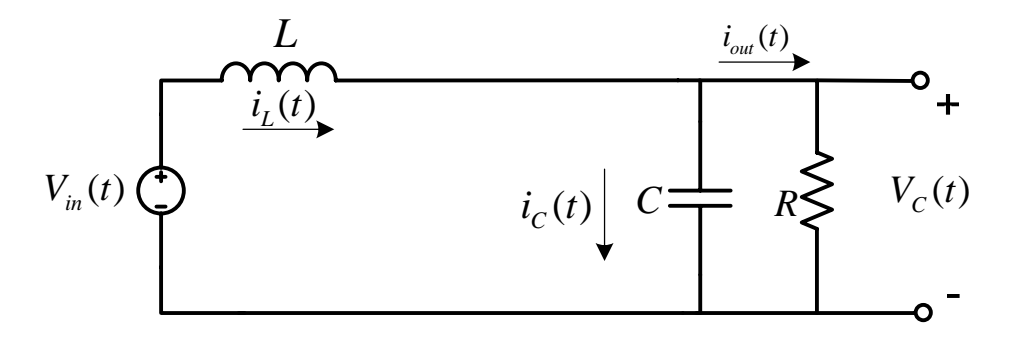

<span id="page-20-2"></span>**Figura 2.2 - Conversor CC-CC Boost durante modo de operação 0.** 

<span id="page-21-0"></span>Considerando o Modo de Operação 2, como mostrado na [Figura 2.3,](#page-21-1) aplicando as mesmas leis de Kirchhoff citadas anteriormente, obtem-se as equações [\(2.3\)](#page-21-2) e [\(2.4\).](#page-21-3)

<span id="page-21-3"></span><span id="page-21-2"></span>
$$
V_{in}(t) - L\frac{di_{L}(t)}{dt} = 0
$$
\n(2.3)

$$
i_C(t) + i_{out}(t) = 0 \to C \frac{dV_C(t)}{dt} = -\frac{V_C(t)}{R}
$$
 (2.4)

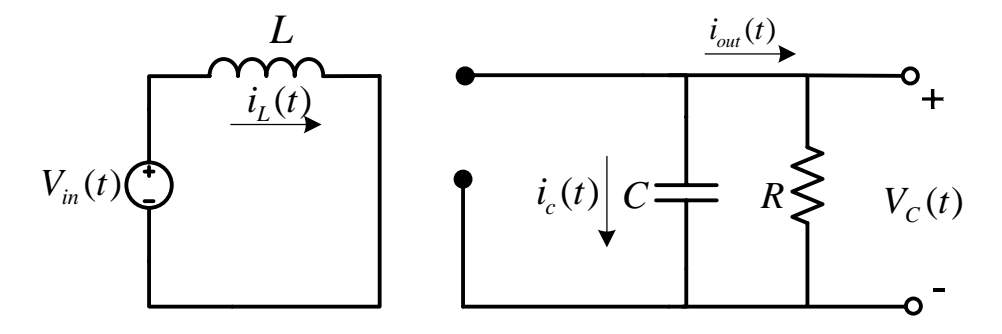

<span id="page-21-1"></span>**Figura 2.3 - Conversor CC-CC Boost durante modo de operação 1.** 

Combinando as equações [\(2.1\)](#page-20-3) e [\(2.3\)](#page-21-2) e também [\(2.2\)](#page-20-4) e [\(2.4\),](#page-21-3) obtêm-se respectivamente [\(2.5\)](#page-21-4) e [\(2.6\).](#page-21-5)

<span id="page-21-4"></span>
$$
V_{in}(t) - L\frac{di_{L}(t)}{dt} = (1 - q)V_{C}(t),
$$
\n(2.5)

<span id="page-21-5"></span>
$$
C\frac{dV_C(t)}{dt} + \frac{V_C(t)}{R} = (1 - q)\dot{i}_L(t).
$$
 (2.6)

 $\text{Considerando} \quad i_{L}(t)$  e  $V_{C}(t)$  como variáveis de estado, tem-se que  $[x_1(t)$   $x_2(t)]^T = [i_L(t)$   $V_C(t)]^T$ . Assim, pode-se representar o modelo instantâneo do conversor Boost como mostrado em [\(2.7\).](#page-22-1)  $X(t) = [x_1(t) \quad x_2(t)]^T = [i_L(t) \quad V_C(t)]$ 

<span id="page-22-1"></span><span id="page-22-0"></span>
$$
\begin{bmatrix} \dot{x}_1(t) \\ \dot{x}_2(t) \end{bmatrix} = \begin{bmatrix} 0 & -\frac{1}{L}(1-q) \\ \frac{1}{C}(1-q) & -\frac{1}{RC} \end{bmatrix} \begin{bmatrix} x_1(t) \\ x_2(t) \end{bmatrix} + \begin{bmatrix} \frac{1}{L} \\ 0 \end{bmatrix} V_{in}(t) \qquad (2.7)
$$

Como visto no modelo instantâneo acima, o mesmo só considera o funcionamento do conversor durante o funcionamento da chave, ou seja, quando a chave está fechada o circuito apresenta um comportamento diferentemente de quando a chave está aberta. A variável de interesse do ponto de vista do controle é a razão cíclica, também denotada por  $d(t)$ . Porém, o modelo instantâneo não considera esta variável em sua modelagem. Portanto, deve-se buscar outro modelo que represente o conversor Boost com relação à variável de controle  $d(t)$ . Para isso utiliza-se o modelo médio, descrito na próxima seção.

#### **2.2.2. Modelo Médio do Conversor CC-CC Boost**

O modelo médio recebe este nome, pois o mesmo considera os valores médios das variáveis de estado, e das variáveis de controle. Sendo assim, define-se a razão cíclica média como mostrado na equação [\(2.8\).](#page-22-2) 

<span id="page-22-2"></span>
$$
d(t) = \frac{1}{T} \int_{t-T}^{T} q(\tau) d\tau
$$
\n(2.8)

sendo  $q(\tau)$  periódica com período igual a T. Seguindo a mesma idéia, os valores médios das variáveis de estado, ou seja, da corrente no indutor e da tensão no capacitor, são definidos como segue em [\(2.9\)](#page-22-3) e [\(2.10\).](#page-22-4)

<span id="page-22-3"></span>
$$
\overline{V}_C(t) = \frac{1}{T} \int_{t-T}^{T} V_C(\tau) d\tau
$$
\n(2.9)

<span id="page-22-4"></span>
$$
\overline{i}_L(t) = \frac{1}{T} \int_{t-T}^T i_L(\tau) d\tau
$$
\n(2.10)

A partir de [\(2.9\)](#page-22-3) e [\(2.10\),](#page-22-4) já é possível obter o modelo através dos valores médios das variáveis de estado, como mostrado em [\(2.11\)](#page-23-0) e [\(2.12\).](#page-23-1)

<span id="page-23-0"></span>
$$
\frac{d\bar{i}_L(t)}{dt} = \frac{1}{L} \left[ \overline{qV_C}(t) - \overline{V}_C(t) + V_{in}(t) \right]
$$
\n(2.11)

<span id="page-23-1"></span>
$$
\frac{d\overline{V}_C(t)}{dt} = \frac{1}{C} \left[ \overline{i_L}(t) - \overline{qi_L}(t) - \frac{\overline{V}_C(t)}{R} \right]
$$
(2.12)

É cabível considerar que durante um intervalo de comutação, entre  $\left[t\!-\!T,T\right]$ os valores instantâneos de  $V_{\scriptscriptstyle C}(t)$  e  $i_{\scriptscriptstyle L}(t)$  são aproximadamente iguais aos seus valores médios. Isto nos leva as expressões [\(2.13\)](#page-23-2) 

e [\(2.14\).](#page-23-3)

$$
\overline{qV_C}(t) \cong \overline{q}(t) \cdot \overline{V}_C(t) = \overline{d}(t) \cdot \overline{V}_C(t)
$$
\n(2.13)

<span id="page-23-3"></span><span id="page-23-2"></span>
$$
\overline{qi_{L}}(t) \equiv \overline{q}(t) \cdot \overline{i_{L}}(t) = \overline{d}(t) \cdot \overline{i_{L}}(t)
$$
\n(2.14)

Deste modo as expressões [\(2.11\)](#page-23-0) e [\(2.12\)](#page-23-1) se transformam respectivamente em [\(2.15\)](#page-23-4) e [\(2.16\).](#page-23-5)

<span id="page-23-5"></span><span id="page-23-4"></span>
$$
\frac{d\bar{l}_L(t)}{dt} = \frac{1}{L} \Big[ (d(t) - 1) \overline{V}_C(t) + V_{in}(t) \Big]
$$
(2.15)

$$
\frac{d\overline{V}_C(t)}{dt} = \frac{1}{C} \left[ \left( 1 - d(t) \right) \overline{i}_L(t) - \frac{\overline{V}_C(t)}{R} \right]
$$
(2.16)

<span id="page-24-0"></span> $\overline{C}$ onsiderando  $\overline{i}_L(t)$  e  $\overline{V}_C(t)$  como as novas variáveis de estado, tem-se que  $x(t) = |x_1(t) - x_2(t)|^2 = |i_L(t) - V_c(t)|$ . Assim, pode-se representar o modelo instantâneo do conversor Boost como mostrado em [\(2.17\).](#page-24-1)  *T*  $X(t) = \begin{bmatrix} x_1(t) & x_2(t) \end{bmatrix}^T = \begin{bmatrix} \overline{i}_L(t) & \overline{V}_C(t) \end{bmatrix}$  $(t) = [x_1(t) \quad x_2(t)]^T = \begin{vmatrix} \overline{i}_L(t) & \overline{V}_C(t) \end{vmatrix}$ 

<span id="page-24-1"></span>
$$
\begin{bmatrix} \dot{x}_1(t) \\ \dot{x}_2(t) \end{bmatrix} = \begin{bmatrix} 0 & -\frac{1}{L} + \frac{V_{in}(t)}{Lx_2(t)} \\ \frac{1}{C} & -\frac{1}{RC} \end{bmatrix} \begin{bmatrix} x_1(t) \\ x_2(t) \end{bmatrix} + \begin{bmatrix} \frac{x_2(t)}{L} \\ -\frac{x_1(t)}{C} \end{bmatrix} d(t) \tag{2.17}
$$

Como dito anteriormente, a variável de estado  $x_2(t)$  representa a tensão no capacitor, ou seja, a tensão disponível na carga. Portanto, em plantas experimentais a tensão de saída dificilmente será igual a zero. Porém, tanto para a modelagem, como para o projeto do controlador, esta singularidade deve ser inserida no equacionamento.

### **2.2.3. Modelagem Exata do Conversor CC-CC Boost via Modelos Fuzzy Takagi-Sugeno**

Através da expressão [\(2.17\),](#page-24-1) utiliza-se a modelagem proposta para eliminar as não-linearidades reescrevendo-as através de somas de funções lineares. Porém, a expressão [\(2.17\),](#page-24-1) pode ser remanejada em três configurações diferentes. A partir desta seção, as três modelagens existentes serão discutidas, e comparadas com o modelo real, visando verificar se os modelos propostos atendem as exigências de projeto.

#### **2.2.3.1. Modelagem Proposta #1**

Nesta primeira modelagem, considera-se que o conversor é definido pela expressão (2.17). Como pode se observar, a representação média do conversor CC-CC Boost, apresenta três não-linearidades. Elas são representadas por [\(2.18\),](#page-25-0) [\(2.19\)](#page-25-1)  e [\(2.20\).](#page-25-2)

<span id="page-25-0"></span>
$$
f_{12}(x(t)) = -\frac{1}{L} + \frac{V_{in}(t)}{Lx_2(t)}
$$
\n(2.18)

<span id="page-25-1"></span>
$$
g_{11}(x(t)) = \frac{x_2(t)}{L}
$$
 (2.19)

<span id="page-25-3"></span><span id="page-25-2"></span>
$$
g_{21}(x(t)) = -\frac{x_1(t)}{C}
$$
 (2.20)

O sistema não-linear não possui singularidade quando  $x_2(t) = 0$ , entretanto, a função não-linear  $f_{12}(x(t))$  possui uma singularidade neste ponto. Tal fato é superado realizando a manipulação mostrada na equação [\(2.21\).](#page-25-3)

$$
f_{12}(x(t)) = \begin{cases} -\frac{1}{L} + \frac{V_{in}(t)}{0.01L}, & \text{se } x_2(t) = 0\\ -\frac{1}{L} + \frac{V_{in}(t)}{x_2(t)L} \end{cases} \tag{2.21}
$$

Segundo [\[12\],](#page-80-3) na representação exata do modelo não-linear descrito em [\(2.17\),](#page-24-1) utilizam-se os valores máximos e mínimos das funções  $f_{12}(x(t))$ ,  $g_{11}(x(t))$ ,  $g_{21}(x(t))$ . Desta maneira são determinados seus valores representados por [\(2.22\).](#page-25-4)

<span id="page-25-4"></span>
$$
a_{121} = \max\{f_{12}\} \quad a_{122} = \min\{f_{12}\} b_{111} = \max\{g_{11}\} \quad b_{112} = \min\{g_{11}\} b_{211} = \max\{g_{21}\} \quad b_{212} = \min\{g_{21}\}
$$
 (2.22)

As funções descritas em [\(2.22\)](#page-25-4) são representadas nas formas de modelos fuzzy. Deste modo obtem-se a forma generalizada ou forma exata do conversor Boost que é descrita por [\(2.23\),](#page-25-5) [\(2.24\)](#page-26-0) e [\(2.25\).](#page-26-1)

<span id="page-25-5"></span>
$$
\tilde{f}_{12} x(t) = \sum_{l=1}^{2} \sigma_{12l} x(t) a_{12l}
$$
 (2.23)

$$
\tilde{g}_{11} x(t) = \sum_{l=1}^{2} \Gamma_{11l} x(t) b_{11l}
$$
 (2.24)

$$
\tilde{g}_{21} x(t) = \sum_{l=1}^{2} \rho_{21l} x(t) b_{21l}
$$
 (2.25)

Sendo as expressões [\(2.26\),](#page-26-2) [\(2.27\)](#page-26-3) e [\(2.28\)](#page-26-4) verdadeiras.

<span id="page-26-2"></span><span id="page-26-1"></span><span id="page-26-0"></span>
$$
\sum_{l=1}^{2} \sigma_{12l} x(t) = 1
$$
\n
$$
\begin{cases}\n\sigma_{12l} x(t) \ge 0 \\
\sigma_{122} x(t) \ge 0\n\end{cases}
$$
\n(2.26)

<span id="page-26-3"></span>
$$
\sum_{l=1}^{2} \Gamma_{11l} x(t) = 1
$$
\n
$$
\begin{cases}\n\Gamma_{111} x(t) \ge 0 \\
\Gamma_{112} x(t) \ge 0\n\end{cases}
$$
\n(2.27)

<span id="page-26-6"></span><span id="page-26-5"></span><span id="page-26-4"></span>
$$
\sum_{l=1}^{2} \rho_{21l} x(t) = 1
$$
\n
$$
\begin{cases}\n\rho_{211} x(t) \ge 0 \\
\rho_{212} x(t) \ge 0\n\end{cases}
$$
\n(2.28)

A partir das formas generalizadas descritas por [\(2.23\),](#page-25-5) [\(2.24\)](#page-26-0) e [\(2.25\)](#page-26-1) obtem-se as formas exatas que são descritas respectivamente por [\(2.29\),](#page-26-5) [\(2.30\)](#page-26-6) e [\(2.31\).](#page-26-7)

$$
f_{12}(x(t)) = \sigma_{121}(x(t))a_{121} + \sigma_{122}(x(t))a_{122}
$$
 (2.29)

<span id="page-26-7"></span>
$$
g_{11}(x(t)) = \Gamma_{111}(x(t))b_{111} + \Gamma_{112}(x(t))b_{112}
$$
 (2.30)

$$
g_{21}(x(t)) = \rho_{211}(x(t))b_{211} + \rho_{212}(x(t))b_{212}
$$
 (2.31)

É válido relembrar que  $\sigma_{121}(x(t)) + \sigma_{122}(x(t)) = 1$ . Neste contexto, objetiva-se obter uma expressão que represente  $\sigma_{121}(x(t))$ . Então, basta substituir  $\sigma_{122}(x(t))$ na expressão [\(2.29\)](#page-26-5) por,  $1 - \sigma_{121}(x(t))$ , obtendo [\(2.32\).](#page-27-0)

$$
f_{12}(x(t)) = \sigma_{121}(x(t))a_{121} + (1 - \sigma_{121}x(t))a_{122}
$$
 (2.32)

Manipulando [\(2.32\),](#page-27-0) é obtida a equação [\(2.33\).](#page-27-1)

<span id="page-27-2"></span><span id="page-27-1"></span><span id="page-27-0"></span>
$$
\sigma_{121}(x(t)) = \frac{f_{12}(x(t)) - a_{122}}{a_{121} - a_{122}} \tag{2.33}
$$

Assim,  $\sigma_{122}(x(t))$  é obtido através da expressão (2.34)

$$
\sigma_{122}(x(t)) = 1 - \sigma_{121}(x(t)) = \frac{a_{121} - f_{12}(x(t))}{a_{121} - a_{122}}
$$
\n(2.34)

Visando obter as expressões para  $\Gamma_{111}(x(t))$ ,  $\Gamma_{112}(x(t))$ ,  $\rho_{211}(x(t))$ e  $\rho_{212}(x(t))$ as mesmas considerações anteriores foram utilizadas, obtendo [\(2.35\),](#page-27-3) [\(2.36\),](#page-27-4) [\(2.37\)](#page-27-5) e [\(2.38\),](#page-27-6) respectivamente.

<span id="page-27-3"></span>
$$
\Gamma_{111}(x(t)) = \frac{g_{11}(x(t)) - b_{112}}{b_{111} - b_{112}}
$$
\n(2.35)

<span id="page-27-4"></span>
$$
\Gamma_{112}(x(t)) = \frac{b_{111} - g_{11}(x(t))}{b_{111} - b_{112}}
$$
\n(2.36)

<span id="page-27-5"></span>
$$
\rho_{211}(x(t)) = \frac{g_{21}(x(t)) - b_{212}}{b_{211} - b_{212}}
$$
\n(2.37)

<span id="page-27-6"></span>
$$
\rho_{212}(x(t)) = \frac{b_{211} - g_{21}(x(t))}{b_{211} - b_{212}}
$$
\n(2.38)

As equações [\(2.29\),](#page-26-5) [\(2.30\)](#page-26-6) e [\(2.31\)](#page-26-7) podem ser formuladas segundo os modelos Fuzzy TS como mostrado em [\(2.39\),](#page-28-0) [\(2.40\)](#page-28-1) e [\(2.41\)](#page-28-2) respectivamente.

<span id="page-28-0"></span>
$$
f_{12}(x(t)) = \left[\Gamma_{111}(x(t)) + \Gamma_{112}(x(t))\right] \left[\rho_{211}(x(t)) + \rho_{212}(x(t))\right] \dots
$$

$$
\left[\sigma_{121}(x(t))a_{121} + \sigma_{122}(x(t))a_{122}\right]
$$
(2.39)

<span id="page-28-1"></span>
$$
g_{11}(x(t)) = [\sigma_{121}(x(t)) + \sigma_{122}(x(t))] [\rho_{211}(x(t)) + \rho_{212}(x(t))] ...
$$
  
[ $\Gamma_{111}(x(t))b_{111} + \Gamma_{112}(x(t))b_{112}]$ ] (2.40)

<span id="page-28-2"></span>
$$
g_{21}(x(t)) = \left[\Gamma_{111}(x(t)) + \Gamma_{112}(x(t))\right] \left[\sigma_{121}(x(t)) + \sigma_{122}(x(t))\right] \dots
$$

$$
\left[\rho_{211}(x(t))b_{211} + \rho_{212}(x(t))b_{212}\right]
$$
(2.41)

Manipulando [\(2.39\),](#page-28-0) [\(2.40\)](#page-28-1) e [\(2.41\)](#page-28-2) obtem-se respectivamente as expressões  $(2.42), (2.43)$  $(2.42), (2.43)$  e  $(2.44).$ 

<span id="page-28-3"></span>
$$
f_{12}(x(t)) = \alpha_1(x(t))a_{121} + \alpha_2(x(t))a_{122} + \alpha_3(x(t))a_{121} + \alpha_4(x(t))a_{122} + \alpha_5(x(t))a_{121} + \alpha_6(x(t))a_{122} + \alpha_7(x(t))a_{121} + \alpha_8(x(t))a_{122}
$$
 (2.42)

<span id="page-28-4"></span>
$$
g_{11}(x(t)) = \alpha_1(x(t))b_{111} + \alpha_2(x(t))b_{111} + \alpha_3(x(t))b_{111} + \alpha_4(x(t))b_{111} + \alpha_5(x(t))b_{112} + \alpha_6(x(t))b_{112} + \alpha_7(x(t))b_{112} + \alpha_8(x(t))b_{112}
$$
 (2.43)

<span id="page-28-5"></span>
$$
g_{21}(x(t)) = \alpha_1(x(t))b_{211} + \alpha_2(x(t))b_{211} + \alpha_3(x(t))b_{212} + \alpha_4(x(t))b_{212} + \alpha_5(x(t))b_{211} + \alpha_6(x(t))b_{211} + \alpha_7(x(t))b_{212} + \alpha_8(x(t))b_{212}
$$
 (2.44)

Sendo que as funções de pertinências  $\alpha_i x(t)$ , *i* = 1, 2, 3,...,8, são descritas a seguir:

<span id="page-29-0"></span>
$$
\alpha_{1}(x(t)) = \Gamma_{111}\rho_{211}\sigma_{121} \qquad \alpha_{2}(x(t)) = \Gamma_{112}\rho_{211}\sigma_{121} \qquad \alpha_{3}(x(t)) = \Gamma_{111}\rho_{211}\sigma_{122} \qquad \alpha_{4}(x(t)) = \Gamma_{111}\rho_{212}\sigma_{121} \qquad \alpha_{5}(x(t)) = \Gamma_{112}\rho_{211}\sigma_{122} \qquad \alpha_{6}(x(t)) = \Gamma_{112}\rho_{212}\sigma_{121} \qquad (2.45)
$$
\n
$$
\alpha_{4}(x(t)) = \Gamma_{111}\rho_{212}\sigma_{122} \qquad \alpha_{8}(x(t)) = \Gamma_{112}\rho_{212}\sigma_{122} \qquad \alpha_{8}(x(t)) = \Gamma_{112}\rho_{212}\sigma_{122}
$$

As funções de pertinência se somadas devem ser igual a um, ou seja, a equação [\(2.46\)](#page-29-1) deve ser respeitada.

<span id="page-29-1"></span>
$$
\begin{cases}\n\alpha_1(x(t)) + \alpha_2(x(t)) + \alpha_3(x(t)) + \alpha_4(x(t)) + \\
\alpha_5(x(t)) + \alpha_6(x(t)) + \alpha_7(x(t)) + \alpha_8(x(t)) = 1 \\
\alpha_i(x(t)) \ge 0 & i = 1, 2, \dots, 8\n\end{cases}
$$
\n(2.46)

#### **2.2.3.2. Modelos Locais #1**

O próximo passo é obter os modelos locais a partir de [\(2.42\),](#page-28-3) [\(2.43\)](#page-28-4) e [\(2.44\).](#page-28-5) Tais modelos são obtidos através da metodologia proposta por [\[12\].](#page-80-3) Esta técnica considera o princípio de que cada função de pertinência esteja atuando separadamente no sistema, ou seja, quando  $\alpha_1 = 1$ , todas as outras funções são nulas. Com isso, é possível determinar os modelos locais para o modelo nãolinear do conversor CC-CC Boost, que estão representados nas expressões [\(2.47\),](#page-29-2) [\(2.48\),](#page-29-3) [\(2.49\),](#page-30-1) [\(2.50\),](#page-30-2) [\(2.51\)](#page-30-3) e [\(2.52\).](#page-30-4)

<span id="page-29-2"></span>
$$
A_1 = A_3 = A_5 = A_7 = \begin{bmatrix} 0 & a_{121} \\ \frac{1}{C} & -\frac{1}{RC} \end{bmatrix}
$$
 (2.47)

<span id="page-29-3"></span>
$$
A_2 = A_4 = A_6 = A_8 = \begin{bmatrix} 0 & a_{122} \\ \frac{1}{C} & -\frac{1}{RC} \end{bmatrix}
$$
 (2.48)

<span id="page-30-1"></span><span id="page-30-0"></span>
$$
B_1 = B_2 = \begin{bmatrix} b_{111} \\ b_{211} \end{bmatrix} \qquad (2.49) \qquad B_5 = B_6 = \begin{bmatrix} b_{112} \\ b_{211} \end{bmatrix} \qquad (2.51)
$$

$$
B_3 = B_4 = \begin{bmatrix} b_{111} \\ b_{212} \end{bmatrix} \qquad (2.50) \qquad B_7 = B_8 = \begin{bmatrix} b_{112} \\ b_{212} \end{bmatrix} \qquad (2.52)
$$

Com estes modelos locais, já é possível representar o Boost não-linearizado pela combinação destes modelos, como mostrado em [\(2.53\).](#page-30-5)

<span id="page-30-5"></span><span id="page-30-4"></span><span id="page-30-3"></span><span id="page-30-2"></span>
$$
\dot{x}(t) = A(\alpha)x(t) + B(\alpha)\mu(t)
$$
  
\n
$$
y(t) = C(\alpha)x(t)
$$
\n(2.53)

Sendo as expressões [\(2.54\),](#page-30-6) [\(2.55\)](#page-30-7) e [\(2.56\)](#page-30-8) verdadeiras.

<span id="page-30-6"></span>
$$
A(\alpha) = \sum_{i}^{8} \alpha_i(x(t))A_i
$$
 (2.54)

<span id="page-30-7"></span>
$$
B(\alpha) = \sum_{i}^{8} \alpha_i (x(t))B_i
$$
 (2.55)

<span id="page-30-8"></span>
$$
C(\alpha) = \sum_{i}^{8} \alpha_i(x(t))C_i
$$
 (2.56)

#### **2.2.3.3. Resultados de Simulação #1**

Visando comprovar a metodologia proposta, simulou-se a expressão [\(2.53\),](#page-30-5) e comparou-se com o modelo médio não-linear apresentado em [\(2.17\).](#page-24-1) A [Figura](#page-31-1)  [2.4](#page-31-1) mostra as saídas do modelo não-linear e do modelo proposto. A [Figura 2.4a](#page-31-1) representa a tensão de saída do modelo real, enquanto a [Figura 2.4b](#page-31-1) a tensão de saída do modelo proposto.

<span id="page-31-0"></span>A partir destas figuras observa-se que o modelo proposto apresenta comportamento dinâmico muito semelhante ao modelo real não-linear. As diferenças encontradas situam-se nas ultrapassagens percentuais dos valores de referência, porém, na modelagem não se visa obter desempenho. Isto é obtido através de projetos de controladores. Estes controladores serão detalhados no Capítulo 3.

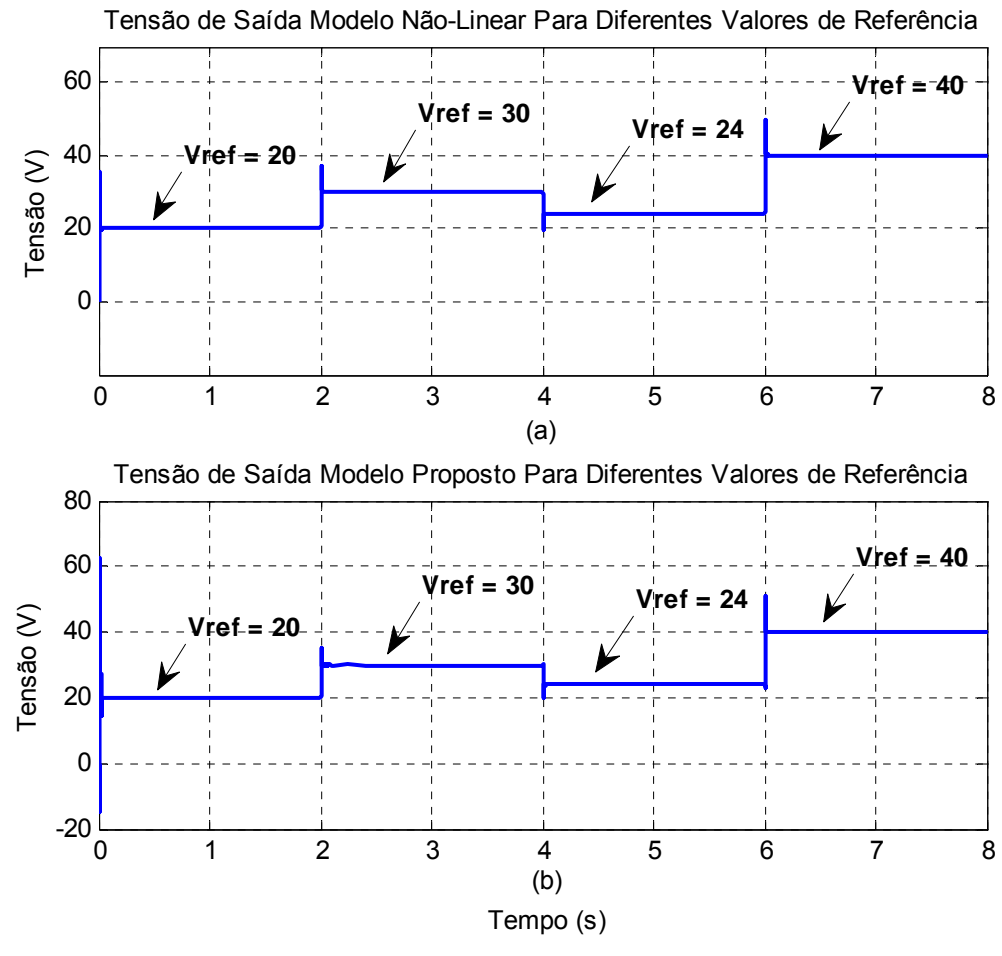

<span id="page-31-1"></span>**Figura 2.4 – Comparação de respostas com a modelagem #1.** 

#### **2.2.3.4. Modelagem Proposta #2**

A segunda proposta de modelagem tem por objetivo reduzir o número de não-linearidades, tornando assim o modelo proposto mais simples. Considere que a expressão [\(2.17\)](#page-24-1) possa ser reescrita como mostrado em [\(2.57\).](#page-32-0)

<span id="page-32-0"></span>
$$
\begin{bmatrix} \dot{x}_1(t) \\ \dot{x}_2(t) \end{bmatrix} = \begin{bmatrix} 0 & -\frac{1}{L} \\ \frac{1}{C} & -\frac{1}{RC} \end{bmatrix} \begin{bmatrix} x_1(t) \\ x_2(t) \end{bmatrix} + \begin{bmatrix} \frac{x_2(t)}{L} + \frac{V_{in}(t)}{Ld(t)} \\ -\frac{x_1(t)}{C} \end{bmatrix} d(t) \quad (2.57)
$$

Como se observa na expressão [\(2.57\),](#page-32-0) a manipulação fez com que o modelo médio não-linear dependesse apenas de duas não-linearidades. Porém, a teoria de fuzzy Takagi Sugeno, considera que as não-linearidades dependem apenas dos estados, e como pode ser visto na expressão [\(2.57\),](#page-32-0) existe uma nãolinearidade que depende da entrada de controle.

Para comprovar uma nova técnica, realizou-se a modelagem considerando que a não-linearidade depende da entrada de controle. Em seguida, reescreveuse a expressão [\(2.57\),](#page-32-0) deixando a entrada de controle em função das variáveis de estado. Esta outra modelagem será detalhada posteriormente.

Partindo da expressão [\(2.57\),](#page-32-0) as não-linearidades podem ser reescritas como mostrado em [\(2.58\)](#page-32-1) e [\(2.59\).](#page-32-2)

<span id="page-32-1"></span>
$$
g_{11}(x(t)) = \frac{x_2(t)}{L} + \frac{V_{in}}{Ld(t)}
$$
 (2.58)

<span id="page-32-2"></span>
$$
g_{21}(x(t)) = -\frac{x_1(t)}{C}
$$
 (2.59)

Considerando [\[12\],](#page-80-3) pode-se obter [\(2.60\).](#page-32-3)

<span id="page-32-3"></span>
$$
b_{111} = \max\{g_{11}\}\quad b_{112} = \min\{g_{11}\}\
$$
  
\n
$$
b_{211} = \max\{g_{21}\}\quad b_{212} = \min\{g_{21}\}\
$$
 (2.60)

As formas generalizadas para este modelo são dadas por [\(2.61\)](#page-33-0) e [\(2.62\),](#page-33-1) sendo que [\(2.27\)](#page-26-3) e [\(2.28\)](#page-26-4) devem ser respeitadas.

<span id="page-33-0"></span>
$$
\tilde{g}_{11} x(t) = \sum_{l=1}^{2} \Gamma_{11l} x(t) b_{11l}
$$
 (2.61)

<span id="page-33-3"></span><span id="page-33-2"></span><span id="page-33-1"></span>
$$
\tilde{g}_{21} x(t) = \sum_{l=1}^{2} \rho_{21l} x(t) b_{21l}
$$
 (2.62)

Assim, a partir de [\(2.61\)](#page-33-0) e [\(2.62\),](#page-33-1) obtem-se [\(2.63\)](#page-33-2) e [\(2.64\).](#page-33-3)

$$
g_{11}(x(t)) = \Gamma_{111}(x(t))b_{111} + \Gamma_{112}(x(t))b_{112}
$$
 (2.63)

<span id="page-33-4"></span>
$$
g_{21}(x(t)) = \rho_{211}(x(t))b_{211} + \rho_{212}(x(t))b_{212}
$$
 (2.64)

Visando obter os parâmetros de interpolação,  $\Gamma_{111}(x(t))$ ,  $\Gamma_{112}(x(t))$ ,  $\rho_{211}(x(t))$  e  $\rho_{212}(x(t))$  manipularam-se as expressões [\(2.63\)](#page-33-2) e [\(2.64\),](#page-33-3) obtendo as mesmas expressões previamente definidas de [\(2.35\)](#page-27-3) à [\(2.38\).](#page-27-6) Desta maneira, pode-se reescrever [\(2.63\)](#page-33-2) e [\(2.64\),](#page-33-3) obtendo e [\(2.65\)](#page-33-4) e [\(2.66\).](#page-33-5)

$$
g_{11}(x(t)) = \left[\Gamma_{111}(x(t))b_{111} + \Gamma_{112}(x(t))b_{112}\right](\rho_{211} + \rho_{212})
$$
 (2.65)

$$
g_{21}(x(t)) = [\rho_{211}(x(t))b_{211} + \rho_{212}(x(t))b_{212}](\Gamma_{111} + \Gamma_{112})
$$
 (2.66)

As não-linearidades são reescritas como segue em [\(2.67\)](#page-33-6) e [\(2.68\),](#page-33-7)

$$
g_{11}(x(t)) = \alpha_1(x(t))b_{111} + \alpha_2(x(t))b_{111} + \alpha_3(x(t))b_{112} + \alpha_4(x(t))b_{112}
$$
 (2.67)

$$
g_{12}(x(t)) = \alpha_1(x(t))b_{211} + \alpha_2(x(t))b_{211} + \alpha_3(x(t))b_{212} + \alpha_4(x(t))b_{212}
$$
 (2.68)

sendo que as funções de pertinência são dados por:

<span id="page-33-7"></span><span id="page-33-6"></span><span id="page-33-5"></span>
$$
\alpha_1(x(t)) = \Gamma_{111}\rho_{211}
$$

$$
\alpha_2(x(t)) = \Gamma_{111}\rho_{212}
$$
\n
$$
\alpha_3(x(t)) = \Gamma_{112}\rho_{211}
$$
\n
$$
\alpha_4(x(t)) = \Gamma_{112}\rho_{212}
$$
\n(2.69)

#### <span id="page-34-0"></span>**2.2.3.5. Modelos Locais #2**

A partir das expressões [\(2.67\)](#page-33-6) e [\(2.68\),](#page-33-7) pode-se extrair os modelo locais, segundo [\[12\].](#page-80-3) Assim, obtem-se [\(2.70\),](#page-34-1) [\(2.71\)](#page-34-2) e [\(2.72\).](#page-34-3)

<span id="page-34-3"></span><span id="page-34-2"></span><span id="page-34-1"></span>
$$
A_1 = A_2 = A_3 = A_4 = \begin{bmatrix} 0 & -\frac{1}{L} \\ \frac{1}{C} & -\frac{1}{RC} \end{bmatrix}
$$
 (2.70)

$$
B_1 = B_2 = \begin{bmatrix} b_{111} \\ b_{211} \end{bmatrix} \qquad (2.71) \qquad B_3 = B_4 = \begin{bmatrix} b_{111} \\ b_{212} \end{bmatrix} \qquad (2.72)
$$

#### **2.2.3.6. Resultados de Simulação #2**

Com o intuito de provar que a nova metodologia de modelagem funciona, simulou-se a expressão [\(2.53\)](#page-30-5) e comparou-se com o modelo médio não-linear [\(2.57\).](#page-32-0) A [Figura 2.5](#page-35-1) mostra estes dois resultados, sendo que a [Figura 2.5a](#page-35-1) mostra a tensão de saída do modelo não-linear, enquanto a [Figura 2.5b](#page-35-1) mostra a tensão de saída com o modelo proposto.

Observa-se que os resultados são bem semelhantes, mostrando que a técnica de modelagem proposta é eficaz. A vantagem deste modelo é o número de não-linearidades que foi reduzido de 3 para 2, ou seja, no capítulo subseqüente os cálculos para estabilidade e rastreamento serão efetuados de maneira mais simples.

<span id="page-35-0"></span>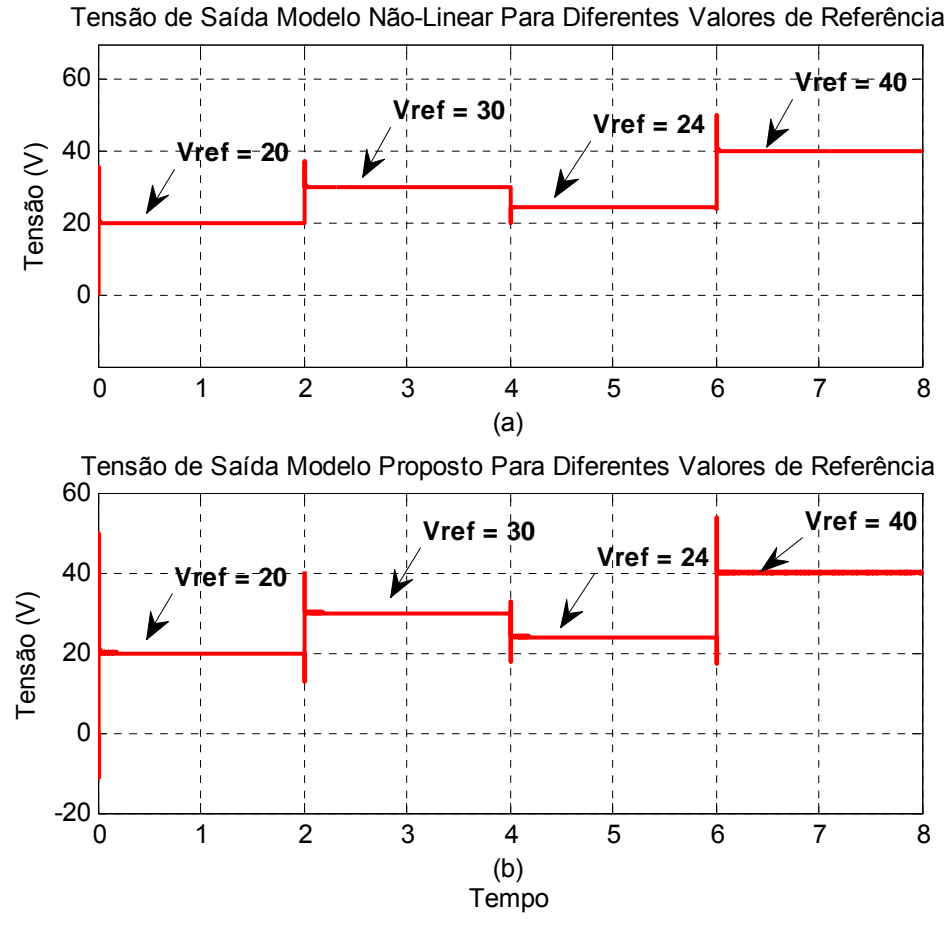

<span id="page-35-1"></span>**Figura 2.5 – Comparação de respostas com a modelagem #2.** 

#### **2.2.3.7. Modelagem Proposta #3**

Outra possibilidade de modelagem consiste em reescrever a entrada de controle da expressão [\(2.57\).](#page-32-0) Sabe-se que:

<span id="page-35-2"></span>
$$
d(t) = 1 - \frac{V_{in}}{x_2(t)}
$$
 (2.73)

A partir de [\(2.73\)](#page-35-2) e [\(2.57\)](#page-32-0) obtem-se [\(2.74\).](#page-36-0)
<span id="page-36-0"></span>
$$
\begin{bmatrix} \dot{x}_1(t) \\ \dot{x}_2(t) \end{bmatrix} = \begin{bmatrix} 0 & -\frac{1}{L} \\ \frac{1}{C} & -\frac{1}{RC} \end{bmatrix} \begin{bmatrix} x_1(t) \\ x_2(t) \end{bmatrix} + \begin{bmatrix} \frac{x_2(t)}{L} + \frac{V_{in}x_2(t)}{L(x_2(t) - V_{in})} \\ -\frac{x_1(t)}{C} \end{bmatrix} d(t) \quad (2.74)
$$

Como se pode observar na expressão [\(2.74\),](#page-36-0) as não-linearidades deste sistema não dependem mais da entrada de controle, pois a mesma foi reescrita em função das variáveis de estado. Seguindo o mesmo raciocínio das modelagens anteriores, as não linearidades podem ser reescritas como mostrado em [\(2.75\)](#page-36-1) e [\(2.76\).](#page-36-2)

<span id="page-36-1"></span>
$$
g_{11}(x(t)) = \frac{x_2(t)}{L} + \frac{V_{in}x_2(t)}{L(x_2(t) - V_{in})}
$$
 (2.75)

<span id="page-36-2"></span>
$$
g_{21}(x(t)) = -\frac{x_1(t)}{C}
$$
 (2.76)

Os procedimentos para obtenção das funções de pertinência e os modelos locais, seguem a mesma metodologia apresentada na seção anterior. Neste caso, como a não-linearidade  $\, g_{11}(x(t)) \,$  foi alterada, somente os valores de  $\, b_{111} \,$  e  $\, b_{112} \,$ serão modificados. Portanto, a obtenção dos modelos locais e das funções de pertinência será suprimida.

Visando comprovar que a modelagem #3 também representa de forma exata a dinâmica do conversor CC-CC Boost, simulou-se o modelo médio não- linear apresentado em [\(2.74\),](#page-36-0) e comparou-se com a modelagem obtida. A [Figura 2.6](#page-37-0)  apresenta os resultados que foram obtidos através do Matlab. A [Figura 2.6a](#page-37-0) mostra a tensão de saída do modelo não-linear representado em [\(2.74\),](#page-36-0) enquanto [Figura 2.6b](#page-37-0) representa a variável  $x_2(t)$  do modelo proposto.

Comparando os dois resultados, verifica-se que o modelo obtido representa de maneira eficiente o modelo não-linear apresentado em (2.74).

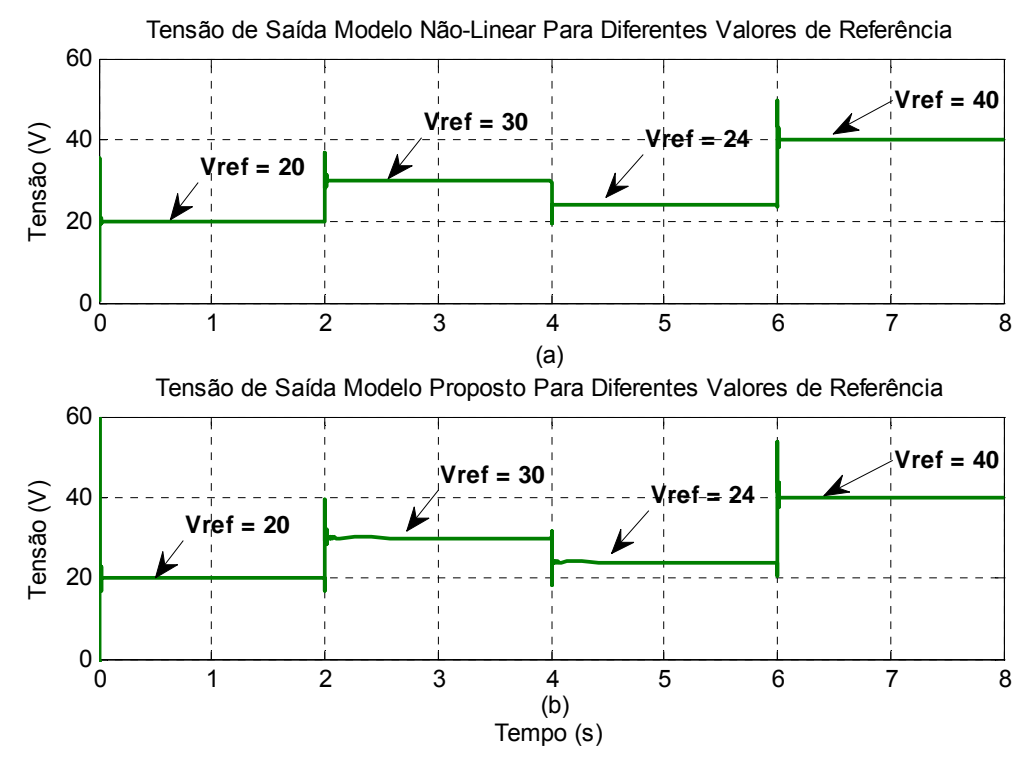

<span id="page-37-0"></span>**Figura 2.6 - Comparação de respostas com a modelagem #3.** 

#### **2.3. Con[side](#page-80-0)rações Finais**

Este capítulo descreveu a modelagem do conversor CC-CC Boost não isolado segundo modelos fuzzy Takagi Sugeno. Utilizou-se a metodologia proposta por [12], visando obter a modelagem exata do conversor. Esta proposta baseia-se nos valores máximos e mínimos das não-linearidades objetivando descrever o comportamento dinâmico do conversor através da ponderação destes valores.

A proposta inicial dos modelos TS descreve as funções de pertinências através dos valores instantâneos das variáveis de estado, ou seja, para cada determinada situação um modelo linear descreve a operação do conversor. [Portan](#page-24-0)to, as funções de pertinência dependem exclusivamente dos estados.

Utilizando esta metodologia, modelou-se o conversor através da expressão (2.17). Os resultad[os de sim](#page-31-0)ulação comprovaram que o modelo proposto #1 apresenta comportamento semelhante ao modelo real não-linear. Tais resultados foram ilustrados na Figura 2.4.

Em seguida, objetivou-se reduzir o número de não-linearidades. Deste modo, o número de modelos locais também reduziu. A partir da mesma manipulação algébrica, obtiveram-se dois modelos com apenas duas nãolinearidades.

A modelagem #2 utilizou a expressão (2.57). Porém, as funções de pertinência neste caso, dependem da entrada de controle, e isso, não é previsto [na metodo](#page-35-0)logia TS. Simulações comprovaram que os modelos TS podem ser estendidos para funções de pertinência que dependam da entrada de controle. A Figura 2.5 ilustra os resultados obtidos, e garantem a extensão da metodologia através dos modelos locais Fuzzy Takagi-Sugeno.

A modelagem #3 baseou-se na modelagem #2 retirando a depe[ndência](#page-36-0) da entrada de controle das funções de pertinência, ou seja, reescreveu-se o modelo médio não-li[near do con](#page-37-0)versor, obtendo a representação mostrada em (2.74). As simulações mostraram que esta manipulação é válida e, portanto, como se observou na Figura 2.6 as diferenças foram consideradas desprezíveis.

Para o projeto de controladores de estabilidade e de rastreamento que será discutido com maiores detalhes no Capítulo 3, utilizou-se a modelagem proposta #3. Tal escolha baseia-se no menor número de não-linearidades, e também porque as funções de pertinência não dependem da entrada de controle, ou seja, dependem apenas dos valores instantâneos das variáveis de estado.

# **CAPÍTULO 3**

**Projeto do Controlador Estabilizante e de Rastreamento através de Realimentação das Variáveis de Estado e Realimentação Dinâmica da Saída para Sistemas Não-**Lineares

#### <span id="page-39-1"></span>**3.1. Introdução**

Neste capítulo será descrita a metodologia adotada para obter o controlador estabilizante utilizando a realimentação das variáveis de estado e também através da realimentação dinâmica da saída. Em seguida, os controladores de rastreamento serão projetados utilizando as duas formas de realimentação. Utiliza-se como critério de desempenho para o computo destes controladores a norma  $\,H_{\,\infty}$ . Em ambos os casos, buscam-se minimizar tal norma baseando na realização entre o erro, também denominado  $e(t)$ , e a tensão de referência, denominada  $V_{\mathit{ref}}$  ,

#### **3.2. Estabilidade de Sistemas Não-Lineares via Lyapunov**

Considere uma função candidata de Lyapunov dada por [\(3.1\):](#page-39-0)

<span id="page-39-0"></span>
$$
V(x) = x^T P x > 0 \tag{3.1}
$$

sendo  $V(x)$  positiva definida, então a estabilidade assintótica para um sistema não-linear autônomo,

<span id="page-39-2"></span>
$$
\dot{x} = A_p(\alpha)x(t) \tag{3.2}
$$

é obtida se:

<span id="page-40-0"></span>
$$
\dot{V}(x) < 0 \tag{3.3}
$$

Aplicando as propriedades [\(3.1\)](#page-39-0) e [\(3.3\)](#page-40-0) em [\(3.2\),](#page-39-2) obtem-se [\(3.4\)](#page-40-1) e [\(3.5\).](#page-40-2)

<span id="page-40-2"></span><span id="page-40-1"></span>
$$
x^T P x > 0 \tag{3.4}
$$

$$
\frac{\partial (x^T P x)}{\partial x} < 0 \tag{3.5}
$$

Aplicando a derivada em [\(3.5\)](#page-40-2) obtem-se [\(3.6\).](#page-40-3)

<span id="page-40-4"></span><span id="page-40-3"></span>
$$
\dot{x}^T P x + x^T P \dot{x} < 0 \tag{3.6}
$$

Substituindo [\(3.2\)](#page-39-2) na expressão [\(3.6\)](#page-40-3) é obtida a equação [\(3.7\).](#page-40-4)

$$
x^T A_p(\alpha)^T P x + x^T P A_p(\alpha) x < 0 \tag{3.7}
$$

Manipulando [\(3.7\),](#page-40-4) obtem-se [\(3.8\).](#page-40-5)

<span id="page-40-5"></span>
$$
x'\left(A_p(\alpha)^T P + PA_p(\alpha)\right) x < 0 \tag{3.8}
$$

Para que [\(3.8\)](#page-40-5) seja verdadeira, deve-se ter que:

<span id="page-40-6"></span>
$$
A_p(\alpha)^T P + P A_p(\alpha) < 0 \tag{3.9}
$$

Como verificado no capítulo anterior, foram apresentados três tipos de modelagens. A modelagem #1 resultou em oito modelos locais, enquanto as modelagens #2 e #3 resultaram em quatro modelos locais. Visando simplicidade para a posterior implementação desta lei de controle, utilizou-se a modelagem #3, pois as funções de pertinência dependem apenas dos valores das variáveis de estado.

A expressão [\(3.9\)](#page-40-6) define a estabilidade assintótica de um sistema não-linear, baseando-se na matriz  $A_p(\alpha)$ . Se existir, uma matriz  $P$ , tal que,  $P = P^T$  e  $P > 0$ , diz-se que o sistema representado pela matriz  $A_p(\alpha)$  é assintoticamente estável.

## **3.3. Controlador** *K*(<sup>α</sup> ) **estabilizante através da Realimentação dos Estados**

No Capítulo 2, verificou-se a existência de três modelagens. Tais representações são chamadas de modelagens exata do conversor em estudo. Porém, escolheu-se a modelagem #3, pois a mesma apresenta apenas duas nãolinearidades. Sendo assim, verificou-se que o número de modelos locais se tornava igual a quatro.

Desta maneira, o conversor não-linear pode ser descrito na forma Takagi - Sugeno como segue em [\(3.10\),](#page-41-0)

<span id="page-41-0"></span>
$$
\dot{x}(t) = A(\alpha)x(t) + B(\alpha)u(t)
$$
  
\n
$$
z(t) = C(\alpha)x(t)
$$
\n(3.10)

sendo as matrizes  $A(\alpha)$ ,  $B(\alpha)$  e  $C(\alpha)$  dadas por [\(3.11\),](#page-42-0) [\(3.12\)](#page-42-1) e (3.13) respectivamente.

<span id="page-42-0"></span>
$$
A(\alpha) = \sum_{i=1}^{\nu} \alpha_i (x(t)) A_i
$$
\n(3.11)

<span id="page-42-1"></span>
$$
B(\alpha) = \sum_{i=1}^{\nu} \alpha_i (x(t)) B_i
$$
\n(3.12)

<span id="page-42-2"></span>
$$
C(\alpha) = \sum_{i=1}^{v} \alpha_i (x(t)) C_i
$$
\n(3.13)

Sendo,  $V$  igual ao número de modelos locais. As expressões  $(3.11)$ ,  $(3.12)$  e [\(3.13\)](#page-42-2) indicam que as funções de pertinência dependem apenas dos estados. O sistema de controle proposto para este conversor segue conforme a representação mostrada no diagrama de blocos da [Figura 3.1.](#page-42-3)

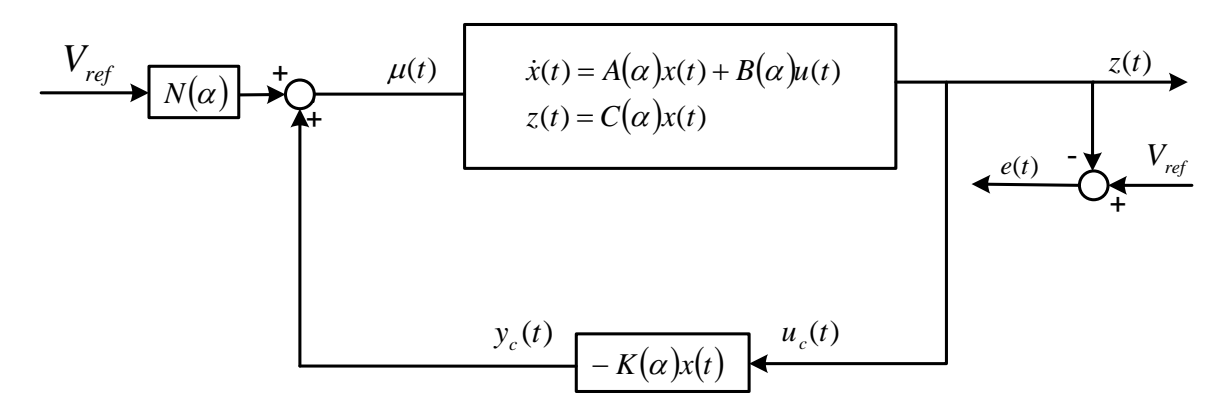

<span id="page-42-3"></span>**Figura 3.1 – Diagrama de blocos do sistema de controle proposto.** 

O controlador feedforward  $N(\alpha)$  é chamado de matriz de rastreamento, e  $t$ em como objetivo estabilizar a tensão de saída  $z(t)$  em um valor desejado. A influência desta matriz está diretamente ligada à atuação do controlador com relação ao ajuste da razão cíclica. A fim de padronizar as variáveis, definamos  $z(t)$  como a saída da planta, ou seja, a tensão de saída do Boost, ou a variável de estado $x_2(t)$ . O erro de rastreamento  $e(t)$ , a diferença entre  $V_{\mathit{ref}}N\big(\alpha\big)$  e  $y_c(t)$ . A entrada da planta,  $\mu(t)$  é igual à saída de rastreamento  $e(t)$ .

Com estas definições, reescreve-se a expressão [\(3.10\)](#page-41-0) obtendo [\(3.14\).](#page-43-0)

<span id="page-43-0"></span>
$$
\dot{x}(t) = A(\alpha)x(t) + B(\alpha)(V_{ref}N(\alpha) - K(\alpha)x)
$$
  
\n
$$
z(t) = C(\alpha)x(t)
$$
\n(3.14)

Manipulando a expressão [\(3.14\)](#page-43-0) obtem-se [\(3.15\).](#page-43-1)

$$
\dot{x}(t) = [A(\alpha) - B(\alpha)K(\alpha)]x(t) + B(\alpha)V_{ref}N(\alpha)
$$
  
\n
$$
z(t) = C(\alpha)x(t)
$$
\n(3.15)

sendo que:

<span id="page-43-2"></span><span id="page-43-1"></span>
$$
K(\alpha) = \sum_{i=1}^{v} \alpha_i (x(t)) K_i
$$
\n(3.16)

<span id="page-43-4"></span><span id="page-43-3"></span>
$$
N(\alpha) = \sum_{i=1}^{v} \alpha_i(x(t))N_i
$$
\n(3.17)

Por questões de visualização considere que os termos  $\angle^{\alpha_i}$  e  $\sum_{i=1}$ *v i i*  $\sum_{i} \alpha_i$  e  $\sum_{j=1}$ *v j j* 1 α

das expressões [\(3.11\),](#page-42-0) [\(3.12\),](#page-42-1) [\(3.13\),](#page-42-2) [\(3.16\)](#page-43-2) e [\(3.17\)](#page-43-3) possam ser colocados em evidência, e assim, [\(3.15\)](#page-43-1) pode ser reescrita como [\(3.18\).](#page-43-4)

$$
\dot{x}(t) = \sum_{i=1}^{v} \sum_{j=1}^{v} \alpha_i \alpha_j \left[ \overbrace{[A_i - B_i K_j]}^{G_{ij}} x(t) + B_j V_{ref}(t) N \right]
$$
\n
$$
z(t) = \sum_{i=1}^{v} \alpha_i C_i x(t)
$$
\n(3.18)

Portanto a partir desta representação [\(3.18\)](#page-43-4) é possível projetar o  $\mathsf{control}$ ador  $\overline{K}_j$  para estabilizar o conversor em malha fechada. Para isto, desconsidera-se o controlador  $N_i$ . Assim, o sistema descrito por  $\quad$  [\(3.18\),](#page-43-4) é reescrito como sendo [\(3.19\).](#page-44-0)

<span id="page-44-0"></span>
$$
\dot{x}(t) = \sum_{i=1}^{v} \sum_{j=1}^{v} \alpha_i \alpha_j \Big[ G_{ij} x(t) \Big]
$$
  

$$
z(t) = \sum_{i=1}^{v} \alpha_i C_i x(t)
$$
 (3.19)

sendo:

<span id="page-44-2"></span>
$$
G_{ij} = \sum_{i=1}^{v} \sum_{j=1}^{v} \alpha_i \alpha_j \Big[ A_i - B_i K_j \Big]
$$
 (3.20)

A próximas seções descrevem os critérios de estabilidade adotados para obtenção do controlador  $K(\alpha)$  para sistemas não-lineares.

### **3.4. Estabilidade do Conversor Proposto via Realimentação dos Estados**

Considere a representação geral do conversor descrita em [\(3.18\).](#page-43-4) Sendo  $V_{ref} = 0$ , obtém-se a expressão [\(3.21\).](#page-44-1)

<span id="page-44-1"></span>
$$
\dot{x}(t) = \sum_{i=1}^{\nu} \sum_{j=1}^{\nu} \alpha_i \alpha_j \left[ \overbrace{A_i - B_i K_j}^{G_{ij}} \right] x(t) \qquad (3.21)
$$

Considere que 
$$
A_p(\alpha) = \sum_{i=1}^{v} \sum_{j=1}^{v} \alpha_i \alpha_j [G_{ij}]
$$
. Assim, (3.9) torna-se (3.22).

<span id="page-45-1"></span><span id="page-45-0"></span>
$$
(A_i - B_i K_i)^T P + P(A_i - B_i K_i) < 0
$$
 (3.22)

Pré e pós multiplicando a expressão [\(3.22\)](#page-45-0) por  $P^{-1}$ , a inequação não se altera. Desta maneira obtem-se [\(3.23\).](#page-45-1)

$$
P^{-1}\Big[(A_i - B_i K_i)^T P + P(A_i - B_i K_i)\Big] P^{-1} < 0
$$
\n(3.23)

Manipulando [\(3.23\),](#page-45-1) obtem-se [\(3.24\).](#page-45-2) 

$$
P^{-1}A_i^T - P^{-1}K_i^T B_i^T + A_i P^{-1} - B_i K_i P^{-1} < 0 \tag{3.24}
$$

A expressão [\(3.24\)](#page-45-2) apresenta algumas BMIs (Bilinear Matrix Inequalities) e, portanto é necessário um elevado custo computacional para a resolução de tais equações. Para que a expressão [\(3.24\)](#page-45-2) torne-se descrita somente por LMIs, considere que:

<span id="page-45-4"></span><span id="page-45-2"></span>
$$
X = P^{-1} \tag{3.25}
$$

<span id="page-45-5"></span>
$$
Y_i = K_i X \tag{3.26}
$$

<span id="page-45-6"></span><span id="page-45-3"></span>
$$
Y_j = K_j X \tag{3.27}
$$

Assim, é possível reescrever [\(3.24\),](#page-45-2) obtendo [\(3.28\).](#page-45-3)

$$
XA_i^T - Y_i^T B_i^T + A_i X - B_i^T Y_i < 0 \tag{3.28}
$$

Logo, a expressão [\(3.28\)](#page-45-3) só contem LMIs, e, portanto, o *toolbox* do Matlab é capaz de resolvê-la. Porém [\(3.28\)](#page-45-3) garante estabilidade apenas para combinações *ii* , sendo que as combinações *i* < *j* também devem ser estáveis. Para isto ser verdadeiro, a expressão [\(3.9\)](#page-40-6) deve ser manipulada obtendo assim [\(3.29\).](#page-46-0)

<span id="page-46-1"></span><span id="page-46-0"></span>
$$
\left(\frac{G_{ij} + G_{ji}}{2}\right)^T P + P\left(\frac{G_{ij} + G_{ji}}{2}\right) < 0 \,, \qquad i < j \tag{3.29}
$$

Sendo  $G_{ij}$  descrito em [\(3.20\).](#page-44-2) Desta maneira, obtem-se [\(3.30\).](#page-46-1)

$$
\left(\frac{A_i - B_i K_j + A_j - B_j K_i}{2}\right)^T P + P\left(\frac{A_i - B_i K_j + A_j - B_j K_i}{2}\right) \le 0 \tag{3.30}
$$

Pré e pós multiplicando a expressão [\(3.30\)](#page-46-1) por  $P^{-1}$ , a inequação não se altera. Desta maneira obtem-se [\(3.31\).](#page-46-2)

$$
P^{-1}\left[\left(\frac{A_i - B_i K_j + A_j - B_j K_i}{2}\right)^T P + P\left(\frac{A_i - B_i K_j + A_j - B_j K_i}{2}\right)\right] P^{-1} \le 0 \quad (3.31)
$$

<span id="page-46-3"></span><span id="page-46-2"></span>Manipulando [\(3.31\)](#page-46-2) obtem-se [\(3.32\).](#page-46-3)

$$
P^{-1}\left[\left(\frac{A_i^T - K_j^T B_i^T + A_j^T - K_i^T B_j^T}{2}\right)P + P\left(\frac{A_i - B_i K_j + A_j - B_j K_i}{2}\right)\right]P^{-1} \le 0 \quad (3.32)
$$

Realizando as multiplicações em [\(3.32\),](#page-46-3) obtem-se [\(3.33\).](#page-47-0)

<span id="page-47-0"></span>
$$
\frac{P^{-1}A_i^T - P^{-1}K_j^T B_i^T + P^{-1}A_j^T - P^{-1}K_i^T B_j^T}{2} + \frac{2}{2}
$$
\n
$$
\frac{A_i P^{-1} - B_i K_j P^{-1} + A_j P^{-1} - B_j K_i P^{-1}}{2} \le 0
$$
\n(3.33)

Considerando que [\(3.25\),](#page-45-4) [\(3.26\)](#page-45-5) e [\(3.27\)](#page-45-6) ainda sejam válidas, logo [\(3.33\)](#page-47-0) torna-se [\(3.34\).](#page-47-1)

<span id="page-47-1"></span>
$$
\frac{XA_i^T - Y_j^T B_i^T + X A_j^T - Y_j^T B_j^T}{2} + \frac{A_i X - B_i K_j + A_j X - B_j Y_i}{2} \le 0
$$
 (3.34)

Com as expressões [\(3.34\)](#page-47-1) e [\(3.28\)](#page-45-3) garante-se estabilidade em malha fechada para o conversor modelado através da metodologia Fuzzy Takagi Sugeno. Quando as expressões [\(3.34\)](#page-47-1) e [\(3.28\)](#page-45-3) são resolvidas pelo Matlab, este retorna as expressões  $Y_i$  ,  $Y_j$  e  $X$  . Com estas variáveis, obtem-se os ganhos estabilizantes para todas as combinações  $ii \neq i < j$ .

A [Figura 3.2](#page-48-0) mostra a resposta dos quatro modelos locais lineares com relação a um degrau unitário de entrada. Verifica-se que os sistemas são estáveis. Espera-se que a reposta do modelo 11 seja igual ao modelo 22, pois na modelagem verificou-se que estes modelos eram idênticos. Isto pode ser comprovado ao se analisar a [Figura 3.2.](#page-48-0)

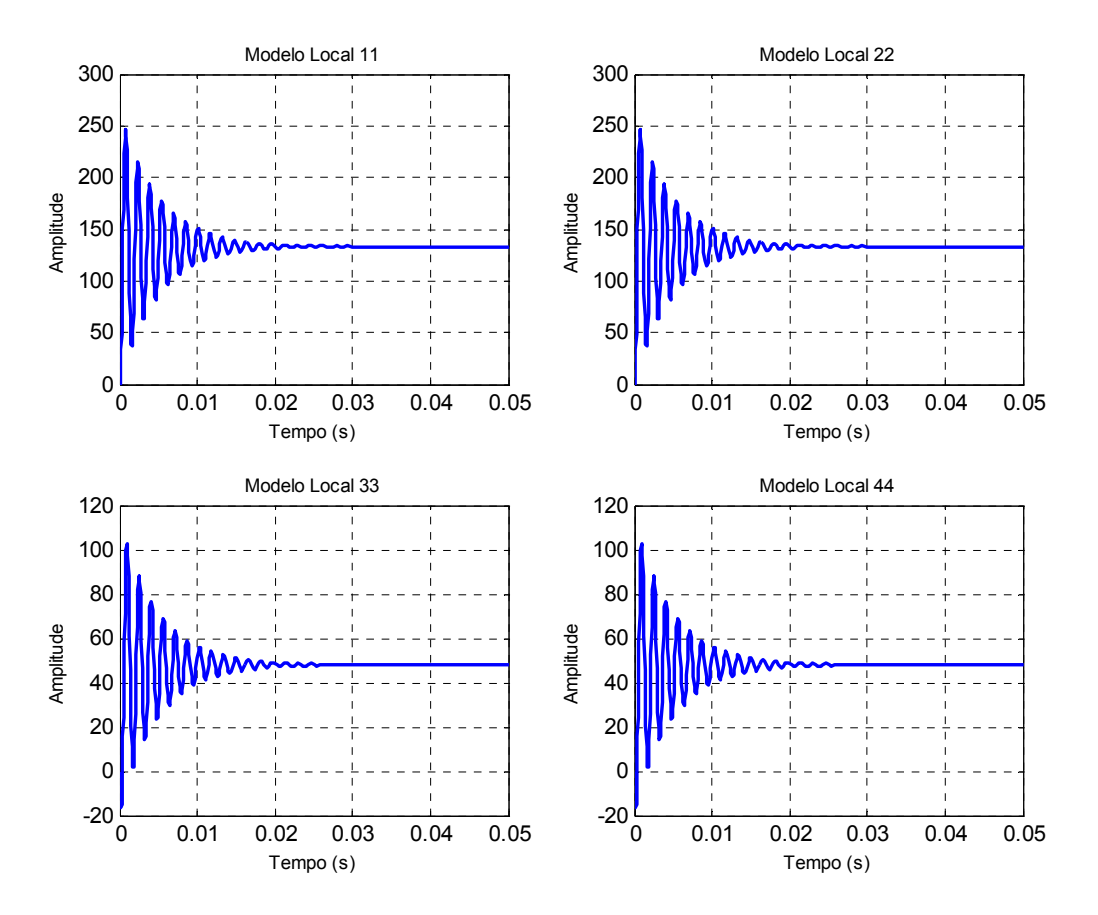

<span id="page-48-0"></span>**Figura 3.2 – Estabilidade dos Modelos ii.** 

Portanto, a [Figura 3.2](#page-48-0) prova que existe uma matriz  $X = P^{-1}$  que satisfaz a equação [\(3.28\).](#page-45-3) Porém, para os modelos *i* < *j* a estabilidade assintótica é dada pela expressão [\(3.34\).](#page-47-1) Assim as Figuras [Figura 3.3](#page-49-0) e [Figura 3.4](#page-50-0) representam as combinações onde  $i < j$ , e como se podem observar todos os modelos locais são estáveis. Portanto, a estabilidade assintótica em malha fechada está garantida para o conversor CC-CC Boost. Estudos preliminares sobre estabilidade é um passo muito importante para os pesquisadores de sistemas de controle, e modelagem proposta, garante estabilidade do conversor CC-CC Boost em malha fechada, enquanto, os controladores Fuzzy Linear baseados em Mandami não garantem tal estabilidade.

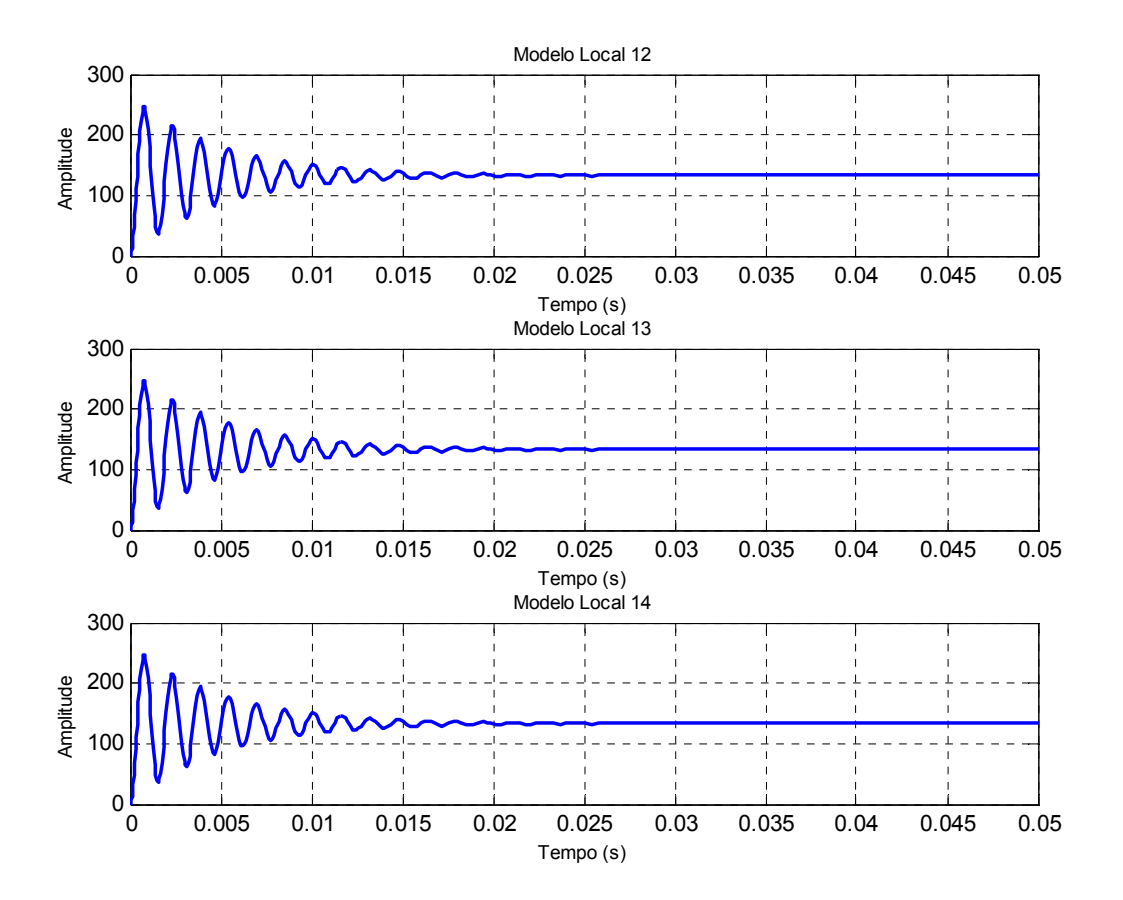

<span id="page-49-0"></span>**Figura 3.3 - Estabilidade dos Modelos i < j.** 

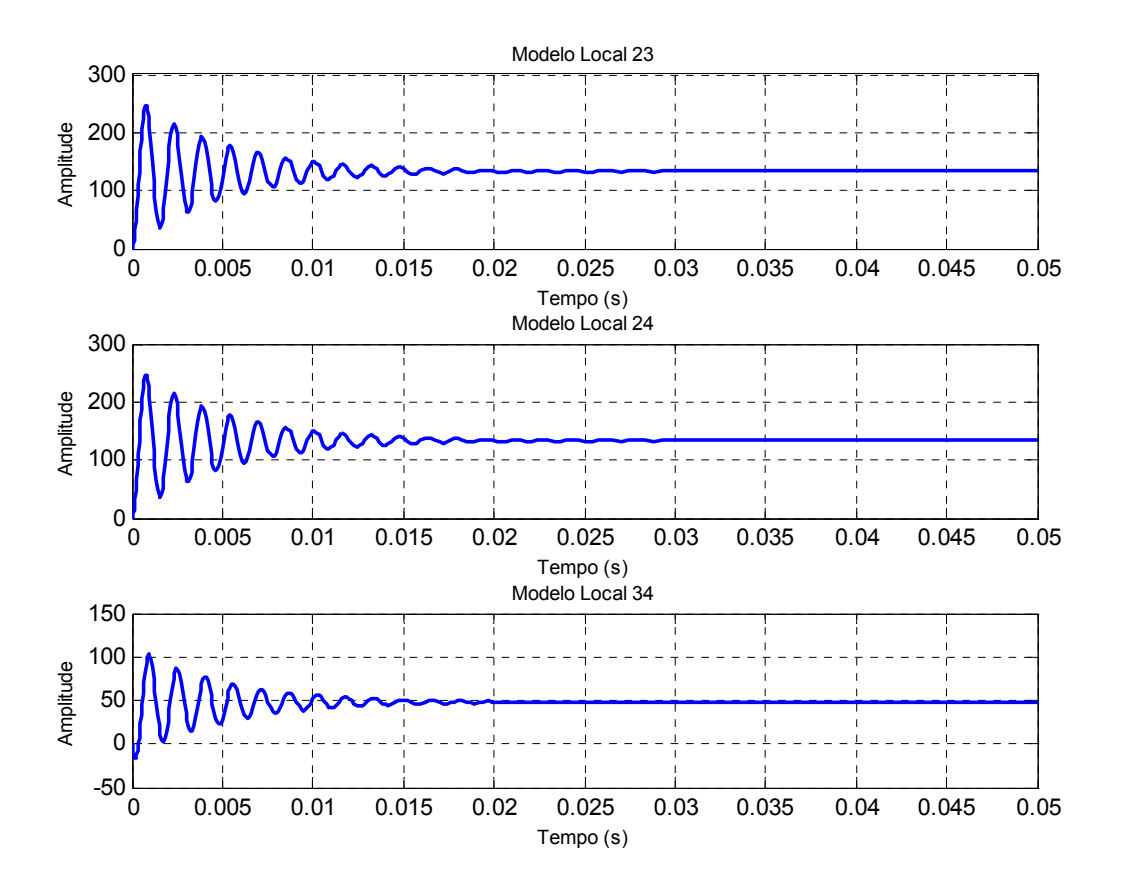

<span id="page-50-0"></span>**Figura 3.4 - Estabilidade dos Modelos i < j (2).** 

### **3.5. Controlador** *K*(<sup>α</sup> ) **estabilizante através da Realimentação Dinâmica da Saída**

A representação fuzzy Takagi-Sugeno demonstrada em [\(3.10\),](#page-41-0) [\(3.11\),](#page-42-0) [\(3.12\)](#page-42-1)  e [\(3.13\),](#page-42-2) continua válida. Portanto, considere que o sistema de controle proposto possa ser representado pelo diagrama de blocos da [Figura 3.5.](#page-51-0)

As matrizes  $M(\alpha)$ e  $N(\alpha)$  são chamadas de matrizes de rastreamento, e tem por objetivo minimizar o erro entre a tensão de saída e a tensão de saída de referência. A influência dessas matrizes está diretamente ligada à atuação do controlador com relação ao ajuste da razão cíclica. A fim de padronizar as variáveis, define-se  $z(t)$  como a saída da planta, ou seja, a tensão de saída do Boost, ou a variável de estado  $x_2(t)$ . O erro de rastreamento  $e(t)$ , a diferença entre  $V_{ref}$  e  $z(t)$ . A saída do controlador  $y_c(t) = \mu(t)$  representa a entrada do Boost, ou ainda, a razão cíclica *d*(*t*).

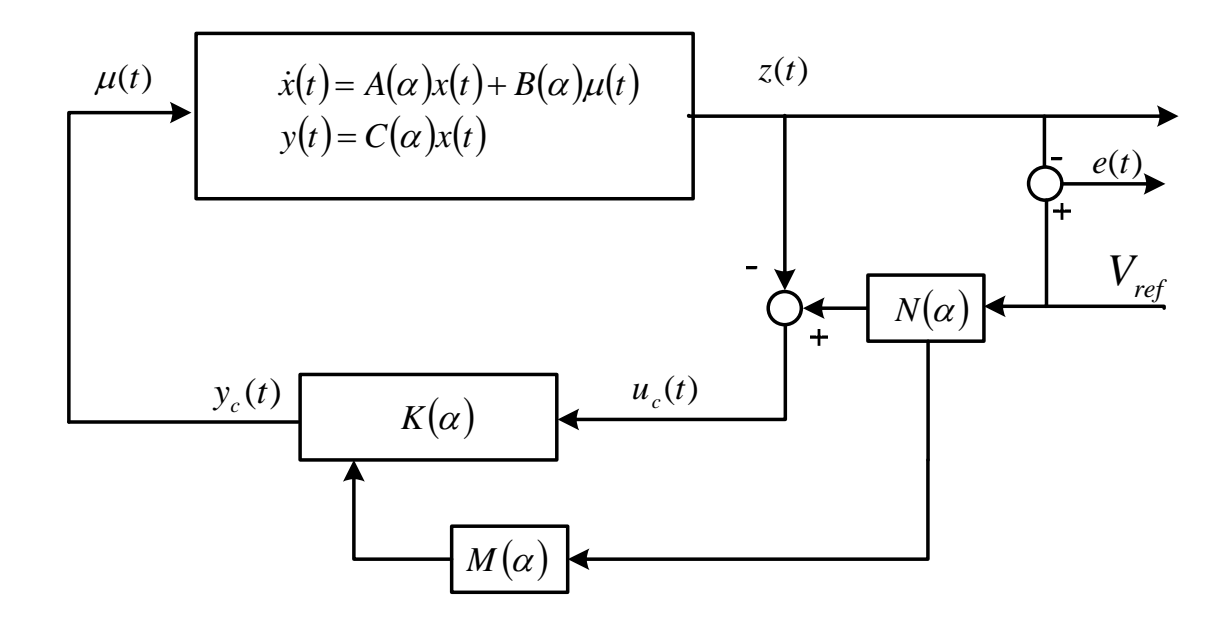

<span id="page-51-0"></span>**Figura 3.5 – Diagrama de blocos do sistema de controle proposto através da realimentação dinâmica da saída.** 

O controlador  $K(\alpha)$  da [Figura 3.5](#page-51-0) pode ser representado através de variáveis de estados como mostrado em [\(3.35\).](#page-51-1)

$$
\dot{x}_c(t) = A_c(\alpha)x_c(t) + B_c(\alpha)\mu_c(t) + M(\alpha)V_{ref}
$$
\n
$$
y_c(t) = C_c(\alpha)x_c(t)
$$
\n(3.35)

A representação geral do sistema representado no diagrama de blocos da [Figura 3.5](#page-51-0) é mostrada na expressão [\(3.38\).](#page-52-0) Lembrando que as igualdades expressas por [\(3.36\)](#page-51-2) e [\(3.37\)](#page-51-3) devem ser satisfeitas.

<span id="page-51-3"></span><span id="page-51-2"></span><span id="page-51-1"></span>
$$
\mu(t) = y_c(t) = C_c x_c(t)
$$
\n(3.36)

$$
\mu_c(t) = e(t) = \left(N(\alpha)V_{ref} - y(t)\right) = \left(N(\alpha)V_{ref} - C(\alpha)x(t)\right) \tag{3.37}
$$

<span id="page-52-0"></span>
$$
\begin{bmatrix} \dot{x}(t) \\ \dot{x}_c(t) \end{bmatrix} = \begin{bmatrix} A(\alpha) & B(\alpha)C_c(\alpha) \\ -B_c(\alpha)C(\alpha) & A_c(\alpha) \end{bmatrix} \begin{bmatrix} x(t) \\ x_c(t) \end{bmatrix} + \begin{bmatrix} 0 \\ B_c(\alpha)N(\alpha) + M(\alpha) \end{bmatrix} V_{ref}(t)
$$
\n(3.38)

Portanto a partir desta representação já é possível projetar o controlador  $K(\alpha)$ para estabilizar o conversor em malha fechada. Para isto, desconsideramse os controladores  $M(\alpha)$ e  $N(\alpha)$ . A próxima seção descreve os critérios de estabilidade adotados para obtenção do controlador  $K(\alpha)$  para sistemas não lineares.

### **3.6. Estabilidade do Conversor Proposto via Realimentação Dinâmica da Saída**

Considere a representação geral do conversor descrita em [\(3.38\).](#page-52-0) Sendo  $V_{ref} = 0$ , obtém-se a expressão [\(3.39\).](#page-52-1)

<span id="page-52-1"></span>
$$
A_f(\alpha) = \begin{bmatrix} A(\alpha) & B(\alpha)C_c(\alpha) \\ -B_c(\alpha)C(\alpha) & A_c(\alpha) \end{bmatrix}
$$
 (3.39)

Considere que  $A_p(\alpha) = A_f(\alpha)$ , deste modo, a expressão [\(3.9\)](#page-40-6) torna-se [\(3.40\).](#page-53-0) A multiplicação das matrizes em [\(3.40\)](#page-53-0) gera inconsistências com relação às variáveis, como pode se observar em [\(3.41\).](#page-53-1)

<span id="page-53-1"></span><span id="page-53-0"></span>
$$
\begin{bmatrix}\nA(\alpha) & B(\alpha)C_c(\alpha) \\
-B_c(\alpha)C(\alpha) & A_c(\alpha)\n\end{bmatrix}^T\n\begin{bmatrix}\nP_{11} & P_{12} \\
P_{12}^T & P_{22}\n\end{bmatrix} +\n\begin{bmatrix}\nP_{11} & P_{12} \\
P_{12}^T & P_{22}\n\end{bmatrix} - A(\alpha) \qquad B(\alpha)C_c(\alpha)\n\begin{bmatrix}\nP_{11} & P_{12} \\
P_{12}^T & P_{22}\n\end{bmatrix} - B_c(\alpha)C(\alpha) \qquad A_c(\alpha)\n\begin{bmatrix}\nA_c(\alpha) \\
B_c(\alpha)\n\end{bmatrix} < 0\n\end{bmatrix} \tag{3.40}
$$
\n
$$
P_{12}A_c(\alpha) = w \qquad (3.41)
$$

Se as expressões em [\(3.41\)](#page-53-1) forem calculadas, serão encontrados dois valores para  $A_c(\alpha)$ , e estes valores são diferentes. Isto ocorre, pois existe em [\(3.41\)](#page-53-1) um desacoplamento de informações e, portanto, a multiplicação destas matrizes não poderá ser usada como solução. Portanto, é necessária outra maneira de resolver a equação [\(3.40\).](#page-53-0)

Considere-se que a matriz *P* possa ser particionada da maneira mostrada em [\(3.42\)](#page-53-2) assumindo que  $R^T = R > 0$ e  $S^T = S > 0$ . Para maiores informações, consultar [\[25\].](#page-82-0)

$$
P = \begin{bmatrix} R & \psi \\ \psi' & J \end{bmatrix} \qquad \qquad e \qquad P^{-1} = \begin{bmatrix} S & E \\ E' & \phi \end{bmatrix} \tag{3.42}
$$

Verifica-se que existem as matrizes  $\Gamma_1$  e  $\Gamma_2$  que satisfazem a expressão [\(3.43\).](#page-53-3)

<span id="page-53-3"></span><span id="page-53-2"></span>
$$
P\Gamma_2 = \Gamma_1 \tag{3.43}
$$

Sendo que,

$$
\Gamma_1 = \begin{bmatrix} R & I \\ \psi^T & 0 \end{bmatrix} \qquad \qquad \Gamma_2 = \begin{bmatrix} I & S \\ 0 & E^T \end{bmatrix} \qquad (3.44)
$$

A expressão [\(3.9\)](#page-40-6) quando pré e pós-multiplicada por  $\Gamma'_2$  e  $\Gamma_2$ respectivamente, não se altera, resultando em [\(3.45\).](#page-54-0) 

<span id="page-54-0"></span>
$$
\Gamma_2^T \Big( A(\alpha)^T P + P A(\alpha) \Big) \Gamma_2 < 0 \tag{3.45}
$$

Manipulando [\(3.45\)](#page-54-0) considerando [\(3.43\),](#page-53-3) obtem-se [\(3.46\).](#page-54-1)

<span id="page-54-1"></span>
$$
\Gamma_2^T A(\alpha)^T \Gamma_1 + \Gamma_1^T A(\alpha) \Gamma_2 < 0 \tag{3.46}
$$

Considere que:

<span id="page-54-2"></span>
$$
W = \begin{bmatrix} w_{11} & w_{12} \\ w_{21} & w_{22} \end{bmatrix}
$$
 (3.47)

Todas as matrizes da expressão [\(3.46\)](#page-54-1) são conhecidas. Substituindo seus respectivos valores, obtem-se os termos  $w_{11}$ ,  $w_{12}$ ,  $w_{21}$ ,  $w_{22}$ , representados respectivamente pelas equações [\(3.48\),](#page-54-2) [\(3.49\),](#page-54-3) [\(3.50\)](#page-55-0) e [\(3.51\).](#page-55-1)

<span id="page-54-3"></span>
$$
A^{T}(\alpha)R + RA(\alpha) - C^{T}(\alpha)B_{c}^{T}(\alpha)\psi^{T} - \psi B_{c}(\alpha)C(\alpha)
$$
\n(3.48)

$$
AT(\alpha) + RA(\alpha)S + RB(\alpha)Cc(\alpha)ET - \psi Bc(\alpha)C(\alpha)S + \psi Ac(\alpha)ET
$$
 (3.49)

$$
SA^{T}(\alpha)R + EC_{c}^{T}(\alpha)B^{T}(\alpha)R - SC^{T}(\alpha)B_{c}^{T}(\alpha)\psi^{T} + EA_{c}^{T}(\alpha)\psi^{T} + A(\alpha)
$$
 (3.50)

$$
SA^{T}(\alpha) + A(\alpha)S + EC_{c}^{T}(\alpha)B^{T}(\alpha) + B(\alpha)C_{c}(\alpha)E^{T}
$$
\n(3.51)

Visando eliminar as BMIs das expressões [\(3.48\),](#page-54-2) [\(3.49\),](#page-54-3) [\(3.50\)](#page-55-0) e [\(3.51\),](#page-55-1) considere que:

$$
A_j = RA(\alpha)S + RB(\alpha)C_c(\alpha)E^T - \psi B_c(\alpha)C(\alpha)S + \psi A_c(\alpha)RE^T \quad (3.52)
$$

<span id="page-55-4"></span><span id="page-55-3"></span><span id="page-55-2"></span><span id="page-55-1"></span><span id="page-55-0"></span>
$$
B_j = \psi B_c(\alpha) \tag{3.53}
$$

$$
C_j = EC_c^T(\alpha) \tag{3.54}
$$

Utilizando [\(3.52\),](#page-55-2) [\(3.53\)](#page-55-3) e [\(3.54\),](#page-55-4) as equações [\(3.48\),](#page-54-2) [\(3.49\),](#page-54-3) [\(3.50\)](#page-55-0) e [\(3.51\)](#page-55-1)  são transformadas em [\(3.55\),](#page-55-5) [\(3.56\),](#page-55-6) [\(3.57\)](#page-55-7) e [\(3.58\).](#page-55-8)

$$
A^T(\alpha)R + RA(\alpha) - C^T(\alpha)B_j^T - B_jC(\alpha)
$$
\n(3.55)

<span id="page-55-6"></span><span id="page-55-5"></span>
$$
A^T(\alpha) + A_j \tag{3.56}
$$

<span id="page-55-8"></span><span id="page-55-7"></span>
$$
A_j^T + A(\alpha) \tag{3.57}
$$

$$
SA^{T}(\alpha) + A(\alpha)S + C_{j}B^{T}(\alpha) + B(\alpha)C_{j}^{T}
$$
\n(3.58)

Representando tais expressões na forma matricial, obtem-se [\(3.59\).](#page-56-0) Para que o sistema representado por [\(3.38\)](#page-52-0) seja estável, a expressão [\(3.59\)](#page-56-0) deve ser verdadeira.

$$
\begin{bmatrix} A^T(\alpha)R+RA(\alpha)-C^T(\alpha)B_j^T-B_jC(\alpha)\\ A_j^T+A(\alpha)\end{bmatrix}
$$

<span id="page-56-1"></span><span id="page-56-0"></span>
$$
A^T(\alpha) + A_j
$$
  
\n
$$
SA^T(\alpha) + A(\alpha)S + C_jB^T(\alpha) + B(\alpha)C_j^T
$$
\n
$$
\begin{array}{ccc}\n & & & (3.59)\n\end{array}
$$

Considere que os somatórios da expressão [\(3.59\)](#page-56-0) possam ser colocados em evidência, desta maneira obtem-se [\(3.60\).](#page-56-1)

$$
\begin{bmatrix} A_i^T R + R A_i - C_i^T B_j^T - B_j C_i & A_i^T + A_j \\ A_j^T + A_i & SA_i^T + A_i S + C_j B_i^T + B_i C_j^T \end{bmatrix} < 0
$$
 (3.60)

## 3.7. Projeto do Rastreamento através da norma  $\,H_{\,\infty}^{}\,$  para **sistemas não-lineares.**

Visando manter o valor da tensão de saída fixa do conversor CC-CC Boost, projeta-se o controlador feedforward  $N(\alpha)$ , mostrado na [Figura 3.1.](#page-42-3) Utilizou-se como critério de desempenho o valor da norma  $\,H_{\,\infty}\,$  da realização entre o erro, também denominado  $e(t)$ , e a tensão de referência, denominada  $V_{\it ref}$ , como ilustrados na [Figura 3.1.](#page-42-3)

Objetivando-se manter o rastreamento em uma determinada faixa de frequência adiciona-se um filtro para inserir peso na frequência, e assim, a atuação do controlador  $N(\alpha)$  será em uma faixa de frequência especificada em projeto, pois o conversor CC-CC Boost só apresenta entrada igual ao degrau unitário.

A realização entre o erro e a tensão de saída de referência pode ser dada por:

<span id="page-56-2"></span>
$$
T_n(\alpha) = (A_n(\alpha), B_n(\alpha), -C_n(\alpha), D_n(\alpha))
$$
\n(3.61)

sendo, [\(3.62\),](#page-57-0) [\(3.63\),](#page-57-1) [\(3.64\)](#page-57-2) e [\(3.65\)](#page-57-3) verdadeiras.

<span id="page-57-0"></span>
$$
A_n(\alpha) = G(\alpha) \tag{3.62}
$$

<span id="page-57-1"></span>
$$
B_n(\alpha) = B(\alpha) \tag{3.63}
$$

<span id="page-57-2"></span>
$$
C_n(\alpha) = C(\alpha) \tag{3.64}
$$

<span id="page-57-3"></span>
$$
D_n(\alpha) = 0 \tag{3.65}
$$

sendo [\(3.66\)](#page-57-4) válida.

<span id="page-57-4"></span>
$$
G(\alpha) = \sum_{i=1}^{4} \sum_{i=1}^{4} G_{ij}
$$
 (3.66)

Inserindo o filtro, o problema da otimização da norma  $H_{\infty}$  [de \(3.6](#page-56-2)1) tornase:

$$
\min \|T_n G\|_{\infty} \tag{3.67}
$$

sendo  $G = (A_g, B_g, C_g)$  é um sistema linear responsável pelo peso na frequência. A Figura 3.6 ilustra a inclusão do sistema de peso na frequência no projeto de rastreamento.

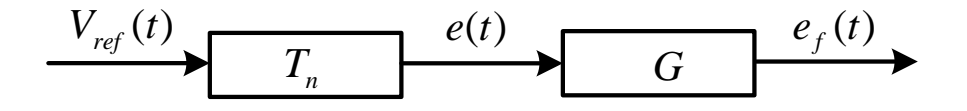

<span id="page-57-5"></span>**Figura 3.6 - Sistema de rastreamento com filtro.** 

Uma possível realização de  $e_f(t)$  para  $V_{ref}(t)$ , denotada por  $H_\phi = T_n(\alpha)G$ é mostrada em [\(3.63\).](#page-57-1)

$$
H_{\varphi} = \begin{bmatrix} A_{\varphi} & B_{\varphi} \\ C_{\varphi} & D_{\varphi} \end{bmatrix} \tag{3.68}
$$

Sendo as expressões [\(3.69\),](#page-58-0) [\(3.70\),](#page-58-1) [\(3.71\)](#page-58-2) e [\(3.72\)](#page-58-3) válidas.

<span id="page-58-0"></span>
$$
A_{\varphi} = \begin{bmatrix} A_n(\alpha) & 0 \\ -B_g C_n(\alpha) & A_g \end{bmatrix}
$$
 (3.69)

<span id="page-58-1"></span>
$$
B_{\varphi} = \begin{bmatrix} B_n(\alpha) \\ B_g \end{bmatrix}
$$
 (3.70)

$$
C_{\varphi} = \begin{bmatrix} 0 & C_{g} \end{bmatrix} \tag{3.71}
$$

<span id="page-58-3"></span><span id="page-58-2"></span>
$$
D_{\varphi} = 0 \tag{3.72}
$$

O problema do rastreamento pode ser solucionado obtendo a matriz  $N(\alpha)$ que minimiza a norma  $\,H_{\,\infty}\,$  do sistema descrito em [\(3.61\).](#page-56-2) A norma  $\,H_{\,\infty}\,$  para sistemas não-lineares é definida como [\(3.73\).](#page-59-0) Para maiores detalhes, consultar [\[25\].](#page-82-0)

$$
||H_{\varphi}||_{\infty}^{2} = \min \delta
$$

<span id="page-59-0"></span>
$$
\begin{bmatrix}\nA_{\varphi}Q + QA_{\varphi}^{T} & QC_{\varphi}^{T} & B_{\varphi} \\
C_{\varphi}Q & -I & D_{\varphi}^{T} \\
B_{\varphi}^{T} & D_{\varphi} & -\delta I\n\end{bmatrix}
$$
\n
$$
Q > 0
$$
\n
$$
\delta > 0
$$
\n(3.73)

sendo  $\mathcal{Q} = \mathcal{Q}^T$ e as matrizes  $A_\varphi \, , \, \, B_\varphi \, , \,\, C_\varphi \, , \,\, D_\varphi$  definidas em [\(3.69\),](#page-58-0) [\(3.70\),](#page-58-1) [\(3.71\)](#page-58-2) e [\(3.72\),](#page-58-3) respectivamente.

Se existe solução para as LMIs [\(3.74\),](#page-59-1) [\(3.75\)](#page-59-2) e [\(3.77\),](#page-60-0) então é possível obter  $N(\alpha)$  que minimiza a norma  $\,H_{\,\infty}\,$  do sistema descrito anteriormente com peso na frequência, solucionando-se:

<span id="page-59-2"></span><span id="page-59-1"></span>
$$
||T_n||_{\infty}^2 = \min \delta
$$

s.a,

$$
\Psi_{ii} < 0, \quad i = 1, 2, \dots 4 \tag{3.74}
$$

$$
\Psi_{ii} + \Psi_{ij} < 0, \quad i < j < 4 \tag{3.75}
$$

sendo,

$$
\Psi_{ii} = \begin{bmatrix}\nG_{ii}Q_{11} + Q_{11}G_{ii}^T & G_{ii}Q_{12} - Q_{11}C_i^T B_g^T + Q_{12}A_g^T \\
Q_{22}G_{ii}^T - B_gC_iQ_{11} + A_gQ_{12}^T & -B_gC_iQ_{12} + A_gQ_{22} - Q_{12}^TC_i^TB_g^T + Q_{22}A_g^T \\
C_gQ_{12}^T & C_gQ_{22}^T \\
N_i^TB_i^T & D_i\n\end{bmatrix}
$$

<span id="page-60-1"></span>
$$
\begin{array}{cc}\nQ_{12}C_g^T & B_iN_i \\
Q_{22}C_g^T & B_g \\
-I & D_i^T \\
1 & -\delta I\n\end{array}
$$
\n(3.76)

<span id="page-60-0"></span>
$$
\begin{bmatrix} Q_{11} & Q_{12} \\ Q_{12}^T & Q_{22} \end{bmatrix} > 0
$$
 (3.77)

e as matrizes Ψ*ij* e Ψ*ji* são obtidas substituindo os índices *i* <sup>e</sup> *j* na expressão [\(3.76\).](#page-60-1)

As matrizes  $Q_{ij} = Q_{ij}^T$ ,  $j = 1,2$  , tem a mesma dimensão da matriz  $A(\alpha)$ . Deste modo, o controlador de rastreamento do sinal de saída pode ser descrito como segue em [\(3.78\).](#page-60-2)

<span id="page-60-2"></span>
$$
N(\alpha) = \sum_{i=1}^{v} \alpha_i N_i \tag{3.78}
$$

A matriz  $N(\alpha)$  é a solução ótima do sistema descrito em [\(3.69\)](#page-58-0) e minimiza a norma *H* <sup>∞</sup> entre o erro de rastreamento e a tensão de referência. Os filtros são

considerados somente em projeto, e posteriormente descartados para a simulação ou implementação.

Desta maneira, o controlador  $N(\alpha)$  é obtido, garantindo que a tensão de saída do conversor seja igual à tensão de referência. No próximo capítulo, resultados de simulação ilustram a eficácia da modelagem proposta, juntamente com a estratégia de controle discutida anteriormente.

**3.8. Projeto de Obtenção das Matrizes** *M* (α) **e** *N*(<sup>α</sup> ) **através da norma** *H*∞ **para sistemas não lineares** 

Seguindo a metodologia de projeto adotada na seção anterior, o objetivo é encontrar as matrizes  $M(\alpha)$  e  $N(\alpha)$  que minimizem o erro entre a tensão de saída, e a tensão de referência.

Se existe solução para as LMIs [\(3.79\),](#page-61-0) [\(3.80\)](#page-61-1) e [\(3.82\),](#page-62-0) então é possível obter  $N(\alpha)$  que minimiza a norma  $\,H_{\,\infty}\,$  do sistema descrito anteriormente com peso na frequência, sendo:

<span id="page-61-0"></span>
$$
||T_n||_{\infty}^2 = \min \delta
$$

s.a,

$$
\Psi_{ii} < 0, \quad i = 1, 2, \dots 4 \tag{3.79}
$$

<span id="page-61-1"></span>
$$
\Psi_{ii} + \Psi_{ij} < 0, \quad i < j < 4 \tag{3.80}
$$

sendo,

$$
\Psi_{ii} = \begin{bmatrix}\nA_{11i}P_{11} + P_{11}A'_{11i} + A_{12ii}P'_{12} + P_{12}A'_{12ii} & A_{11i}P_{12} + A_{12ii}P_{22} + P_{11}A'_{13ii} + P_{12}A'_{14ii} \\
A_{13ii}P_{11} + A_{14ii}P'_{12} + P'_{12}A'_{11i} + P_{22}A'_{12ii} & A_{13ii}P_{12} + P'_{12}A'_{13ii} + A_{14ii}P_{22} + P_{22}A'_{14ii} \\
-B_gC_iP_{11} + A_gP'_{13} + P'_{13}A'_{11i} + P'_{23}A'_{12ii} & -B_gC_iP_{12} + A_gP'_{23} + P'_{13}A'_{13i} + P'_{23}A'_{14ii} \\
C_gP'_{13} & C_gP'_{23} \\
0 & M'_{i} + N'_{j}B'_{ci}\n\end{bmatrix}
$$

$$
A_{11i}P_{13} + A_{12ii}P_{23} - P_{11}C^{'}{}_{i}B^{'}{}_{g} + P_{13}A^{'}{}_{g} \t P_{13}C^{'}{}_{g} \t 0
$$
  
\n
$$
A_{13ii}P_{13} + A_{14ii}P_{23} - P^{'}{}_{12}C^{'}{}_{i}B^{'}{}_{g} + P_{23}A^{'}{}_{g} \t P_{23}C^{'}{}_{g} \t M_{i} + B_{ci}N_{j}
$$
  
\n
$$
-B_{g}C_{i}P_{13} - P^{'}{}_{13}C^{'}{}_{i}B^{'}{}_{g} + P_{33}A^{'}{}_{g} + A_{g}P_{33} \t P_{33}C^{'}{}_{g} \t B_{g}
$$
  
\n
$$
C_{g}P_{33} \t 0 \t -\delta I
$$
  
\n(3.81)

<span id="page-62-3"></span><span id="page-62-0"></span>
$$
\begin{bmatrix} P_{11} & P_{12} & P_{13} \ P'_{12} & P_{22} & P_{23} \ P'_{13} & P'_{23} & P_{33} \end{bmatrix} > 0
$$
 (3.82)

As matrizes  $P_{ij} = P'_{ij}$ ,  $j = 1,2,3$  *têm a mesma dimensão da matriz A e* para  $j = 3 e$   $i = 1,2,3$  as matrizes  $P_{ij}$  tem dimensão adequada. Deste modo, os controladores de rastreamento do sinal de saída podem ser descritos como vistos em [\(3.83\)](#page-62-1) e [\(3.84\).](#page-62-2)

<span id="page-62-1"></span>
$$
M(\alpha) = \sum_{i=1}^{v} \alpha_i M_i \tag{3.83}
$$

<span id="page-62-2"></span>
$$
N(\alpha) = \sum_{i=1}^{v} \alpha_i N_i
$$
 (3.84)

As matrizes  $(A_{\varphi}, B_{\varphi}, C_{\varphi}, D_{\varphi})$  são dadas em [\(3.69\),](#page-58-0) [\(3.70\),](#page-58-1) [\(3.71\)](#page-58-2) e [\(3.72\),](#page-58-3) e as matrizes  $(A_n(\alpha), B_n(\alpha), C_n(\alpha), D_n(\alpha))$  são as matrizes provenientes da realização entre o erro de referência e a tensão de saída de referência. Então, tem-se que:

<span id="page-63-0"></span>
$$
\Psi(\alpha) = \sum_{i=1}^{\nu} \alpha_i \alpha_i \Psi_{ii} + \sum_{i=1}^{\nu} \sum_{i=1}^{\nu} \alpha_i \alpha_j (\Psi_{ij} + \Psi_{ji}) < 0
$$
 (3.85)

Sendo  $\Psi_{_{ij}}$ mostrado em [\(3.85\).](#page-63-0) Para que [\(3.85\)](#page-63-0) seja verdadeira, as expressões em [\(3.79\)](#page-61-0) e [\(3.80\)](#page-61-1) devem ser verdadeiras.

As matrizes  $M(\alpha)$ e  $N(\alpha)$  são obtidas solucionando as equações [\(3.79\),](#page-61-0) [\(3.80\)](#page-61-1) e [\(3.81\).](#page-62-3) Tais matrizes minimizam a norma $H_{\infty}$  entre o erro de referência e a tensão de saída de referência. O processo de peso na frequência, ou filtro, é utilizado apenas para sintonizar os controladores  $M(\alpha)$  e  $N(\alpha)$ , e, portanto, na implementação ou simulação este filtro é descartado.

Desta maneira, os controladores  $M(\alpha)$  e  $N(\alpha)$  são obtidos, garantindo que a tensão de saída do conversor seja igual à tensão de referência. No próximo capítulo, resultados de simulação ilustram a eficácia da modelagem proposta, juntamente com a estratégia de controle discutida anteriormente.

#### **3.9. Considerações Finais**

Neste Capítulo discutiu-se a estabilidade e o rastreamento do conversor CC-CC Boost. Inicialmente, obteve-se a expressão que define a estabilidade assintótica para sistemas não-lineares via Lyapunov. Em seguida, garantiu-se estabilidade utilizando duas técnicas de rastreamento, ou seja, realimentação de estados e realimentação dinâmica da saída. Com a estabilidade garantida, buscou-se projetar os controladores de rastreamento considerando as duas técnicas de realimentação. Utilizou-se como critério de desempenho a norma *H*∞ para sistemas não-lineares.

O projeto de controladores de rastreamento para sistemas não-lineares nem sempre é uma tarefa simples. O rastreamento deve ser garantido para todas as combinações possíveis de modelos locais, e, portanto, encontrar um único controlador que minimize a norma  $\,H_{\,\infty}\,$  de todas as combinações é uma tarefa trabalhosa. Deste modo, garantiu-se estabilidade e rastreamento para os modelos  $\overline{ii}$  , visando desta maneira simplicidade na obtenção dos controladores.

# **CAPÍTULO 4**

### **Discussão e Análises dos Resultados 4**

#### **4.1. Introdução**

Neste capítulo serão discutidos os principais resultados obtidos neste projeto. Inicialmente, comparações de desempenho entre a modelagem proposta #3 e o modelo médio do conversor para diferentes valores de tensão de referência. Os resultados vão mostrar que os controladores convencionais só respondem dentro da faixa de projeto, o que já não acontece com o controlador proposto através da modelagem #3 obtida anteriormente no Capítulo 2.

Finalizando o Capítulo, resultados de simulação com os controladores *K*(α) e  $N(\alpha)$ , mostram que a estabilidade e rastreamento para a modelagem proposta funcionam em perfeita harmonia.

Considerou-se um conversor Boost com os seguintes parâmetros: *L* = 600 μ*H*, *C* = 100 μF e *R* = 24 Ω. A frequência de chaveamento escolhida foi  $f = 25 kHz$ , e a tensão de entrada 12 V. A tensão de saída pode ser qualquer valor dentro da faixa de projeto, que inicialmente compreende entre  $12 V e 72 V$ .

#### **4.2. Resultados de Simulação**

Inicialmente buscou-se comparar o modelo proposto com o modelo médio linearizado. Em seguida, gerou-se um código no simulink, contendo o sistema completo, ou seja, a planta junto com os controladores de estabilidade e de rastreamento.

Visando verificar se a modelagem proposta tem desempenho superior comparando-se ao modelo médio linearizado, alguns casos foram simulados. O modelo médio linearizado é extraído através do modelo médio não-linear, sendo que um determinado ponto de operação é escolhido.

#### **4.2.1. Modelo Médio Linearizado #1**

trabalho, o interesse é verificar e comparar os resultados entre a modelagem proposta #3, que foi a modelagem escolhida para o cálculo dos controladores de estab ilidade e rastreamento no Capítulo 3, com o modelo médio linearizado. No Capítulo 2, verificou-se que as três modelagens obtidas neste trabalho apresentaram resultados muito semelhantes se comparadas com os modelos não-lineares que serviram de base para seus respectivos projetos. Nesta parte do

casos extremos foram simulados. Inicialmente, linearizou-se o modelo médio nãolinear considerando a tensão de saída fixa em 20*V* . Assim a expressão [\(2.73\)](#page-35-1)  tornou-se [\(4.1\).](#page-66-0) O objetivo é verificar as discrepâncias entre os modelos, e, portanto, os

<span id="page-66-0"></span>
$$
\begin{bmatrix} \dot{x}_1(t) \\ \dot{x}_2(t) \end{bmatrix} = \begin{bmatrix} 0 & -1666,666 \\ 10000 & -416,666 \end{bmatrix} \begin{bmatrix} x_1(t) \\ x_2(t) \end{bmatrix} + \begin{bmatrix} 83333,333 \\ -13888,888 \end{bmatrix} d(t) \tag{4.1}
$$

corresponde ao comportamento dinâmico do modelo proposto, enquanto o gráfico contínuo (azul) corresponde ao comportamento do modelo linear obtido através da expre ssão [\(4.1\).](#page-66-0) Na [Figura 4.1](#page-67-0) observam-se dois resultados. O gráfico tracejado (vermelho)

linear responde de forma aceitável quando  $V_{ref} = 20V$ , pois foi este o ponto de Visando testar ambos os modelos, variou-se a tensão de referência dentro de um intervalo de oito segundos. Nesta primeira análise verifica-se que o modelo linearização, e também quando  $V_{ref} = 30V$ . Quando,  $V_{ref} = 40V$  e  $V_{ref} = 24V$ modelo linear é incapaz de acompanhar o comportamento esperado.

Porém, na modelagem proposta, isto não ocorre, ou seja, para qualquer ponto de operação dentro do projeto funciona com erro de regime permanente igual a zero. Portanto, a modelagem proposta supera o modelo linear convencional muito utilizado pelos pesquisadores da área de eletrônica de potência.

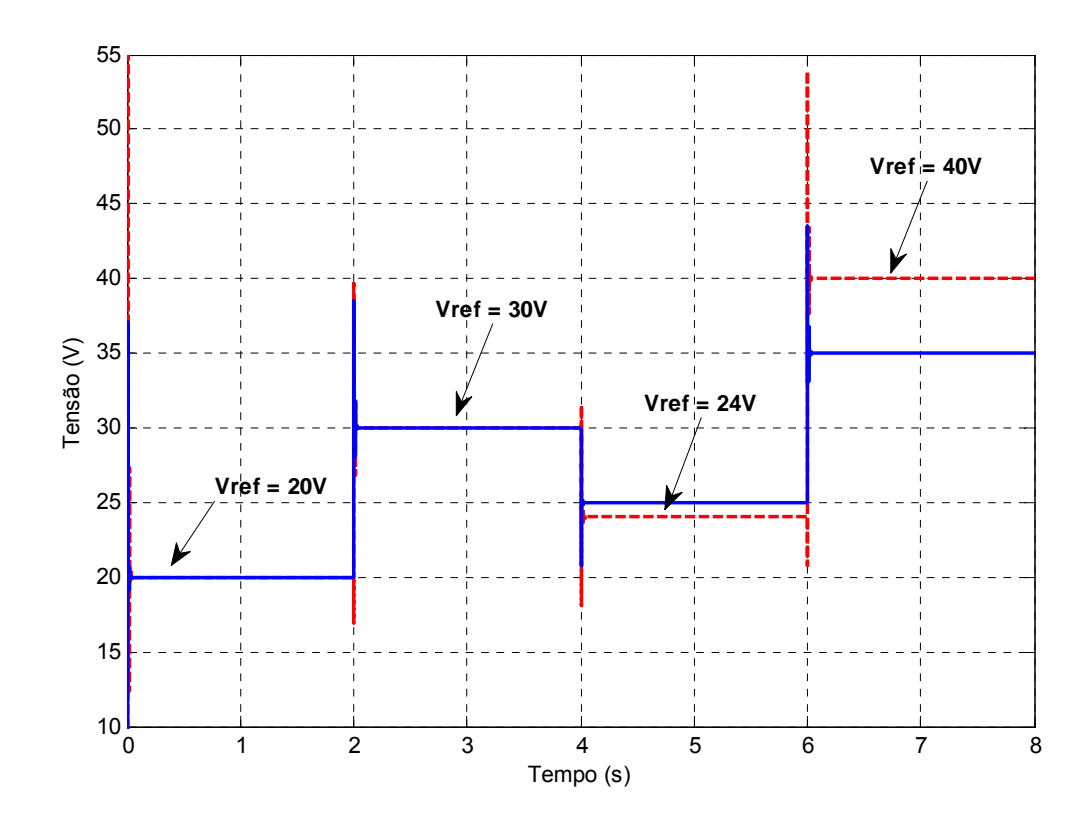

<span id="page-67-0"></span>**Figura 4.1 – Comparação entre modelo linear (20V) e modelo proposto #3 para diferentes valores de tensão de referência, tracejado modelo proposto e linha contínua, modelo médio linearizado.** 

#### **4.2.2. Modelo Médio Linearizado #2**

Buscando mostrar ainda a eficácia da modelagem proposta, mudou-se o ponto de operação para 40*V* , e desta maneira obteve-se a expressão [\(4.2\).](#page-67-1)

<span id="page-67-1"></span>
$$
\begin{bmatrix} \dot{x}_1(t) \\ \dot{x}_2(t) \end{bmatrix} = \begin{bmatrix} 0 & -1666,666 \\ 10000 & -416,666 \end{bmatrix} \begin{bmatrix} x_1(t) \\ x_2(t) \end{bmatrix} + \begin{bmatrix} 95238,095 \\ -55555,555 \end{bmatrix} d(t)
$$
 (4.2)

Na [Figura 4.2](#page-68-0) as discrepâncias entre o modelo linear e o modelo proposto  $s$ e tornam mais evidentes. Observa-se que somente quando  $V_{\it ref} = 40 V$  , que foi o ponto de linearização, o modelo linear se comporta de maneira eficiente. Fora deste ponto, o erro entre a tensão de referência e tensão de saída do modelo médio se torna grande. Já o modelo proposto, como verificado anteriormente, atende a todos os pontos de operação, independente da tensão de referência. Isto mostra a eficácia da modelagem proposta.

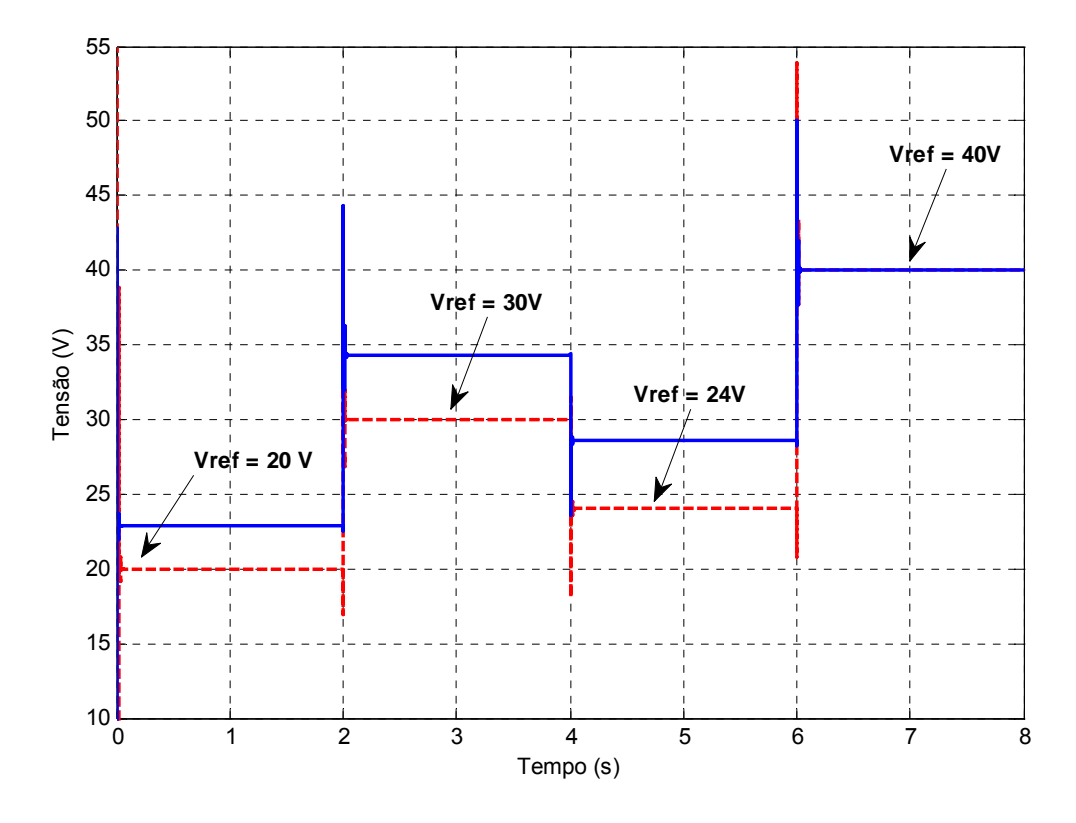

<span id="page-68-0"></span>**Figura 4.2 - Comparação entre modelo linear (40V) e modelo proposto #3 para diferentes valores de tensão de referência, tracejado modelo proposto e linha contínua, modelo médio linearizado.** 

#### **4.3. Modelo Estável com Rastreamento**

Nesta segunda parte dos resultados de simulação gerou-se um código em Matlab, contendo a modelagem proposta juntamente com o controlador de estabilidade e de rastreamento. A representação do sistema global mostrado na expressão [\(3.14\)](#page-43-0) foi simulada.

Para isso, construíram-se sistemas responsáveis pela criação dos parâmetros necessários para a simulação, ou seja:

- $\checkmark$  Funções de Interpolação  $\Gamma_{111}$ ,  $\Gamma_{112}$ ,  $\rho_{211}$  e  $\rho_{212}$
- $\checkmark$  Funções de pertinência  $\alpha_1, \alpha_2, \alpha_3, \alpha_4$
- $\checkmark$  Controladores  $K(\alpha)$  e  $N(\alpha)$ .

Com tais sistemas, construiu-se a representação dada pela expressão [\(3.10\).](#page-41-0) A [Figura 4.3](#page-69-0) mostra o sistema responsável pela criação das funções de interpolação.

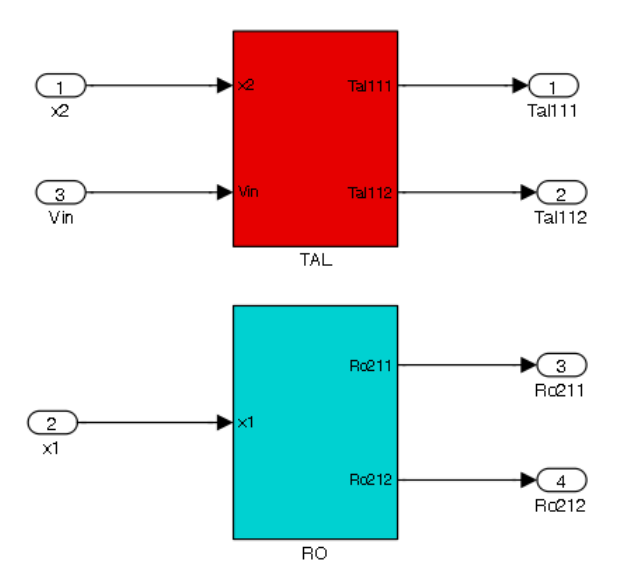

<span id="page-69-0"></span>**Figura 4.3 – Criação das Funções de Interpolação.**

As funções de interpolação, como verificadas no capítulo 2, necessitam das variáveis de estado e também da tensão de entrada do conversor Boost. Além disso, observam-se dois sistemas responsáveis pela criação das funções de interpolação. A [Figura 4.4](#page-70-0) mostra o código gerado para a criação das funções  $\Gamma_{111}$ e  $\Gamma_{112}$ . Observa-se que tais procedimentos foram mostrados em [\(2.35\)](#page-27-0) e [\(2.36\).](#page-27-1) Já, a [Figura 4.5](#page-71-0) mostra o código gerado para a obtenção das funções  $\rho_{211}$ e  $\rho_{212}$ .

Com isso, já é possível obter a representação que calcula as funções de pertinência. A [Figura 4.6](#page-71-1) mostra o procedimento efetuado no Matlab. Estes cálculos foram discutidos no Capítulo 2, como se deduziu na expressão [\(2.70\).](#page-34-0)

Com estas informações e subsistemas, já é possível obter a representação dos controladores  $K(\alpha)$  e  $N(\alpha)$ . A matriz  $K(\alpha)$  foi deduzida na expressão [\(3.16\)](#page-43-2) e matriz  $N(\alpha)$  na expressão [\(3.17\).](#page-43-3) As Figuras [4.7](#page-72-0) e [4.8](#page-72-1) mostram respectivamente tais matrizes criadas no ambiente Matlab/Simulink.

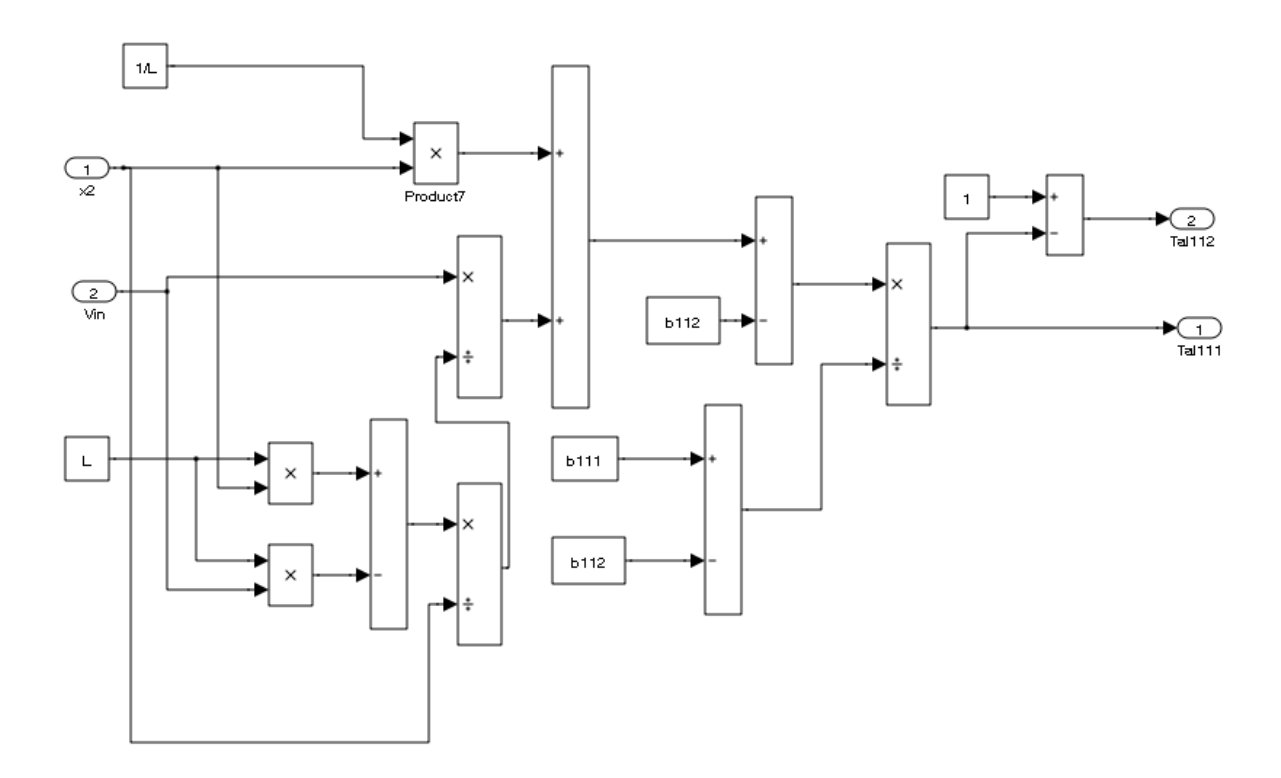

<span id="page-70-0"></span>**Figura 4.4 - Criação das Funções de Interpolação**  $\Gamma_{111}$ **e**  $\Gamma_{112}$ **.** 

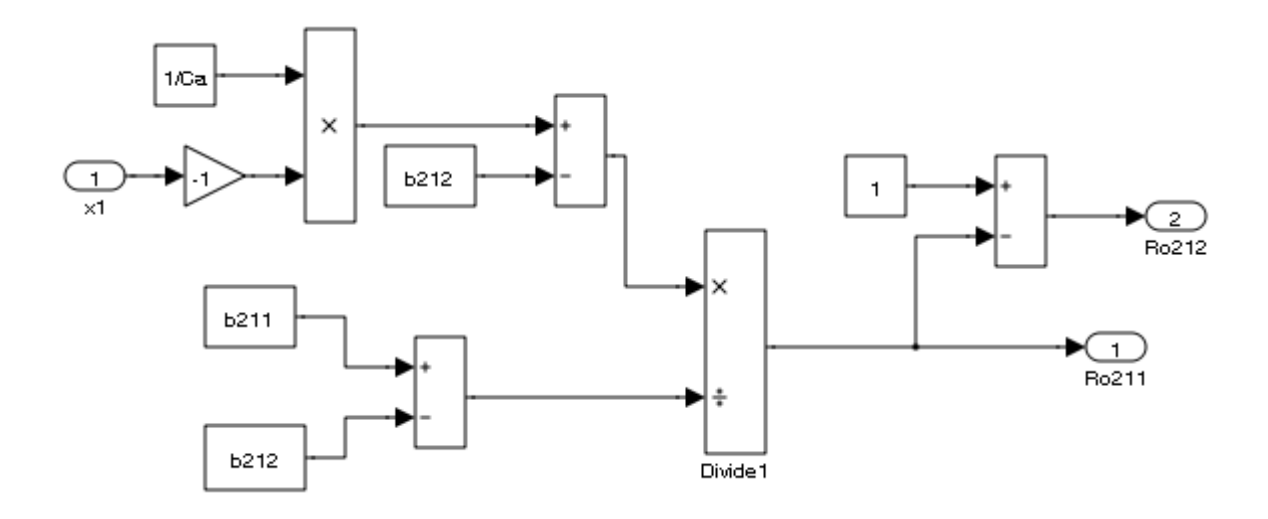

<span id="page-71-0"></span>**Figura 4.5 - Criação das Funções de Interpolação**  $\rho_{211}$ **e**  $\rho_{212}$ **.** 

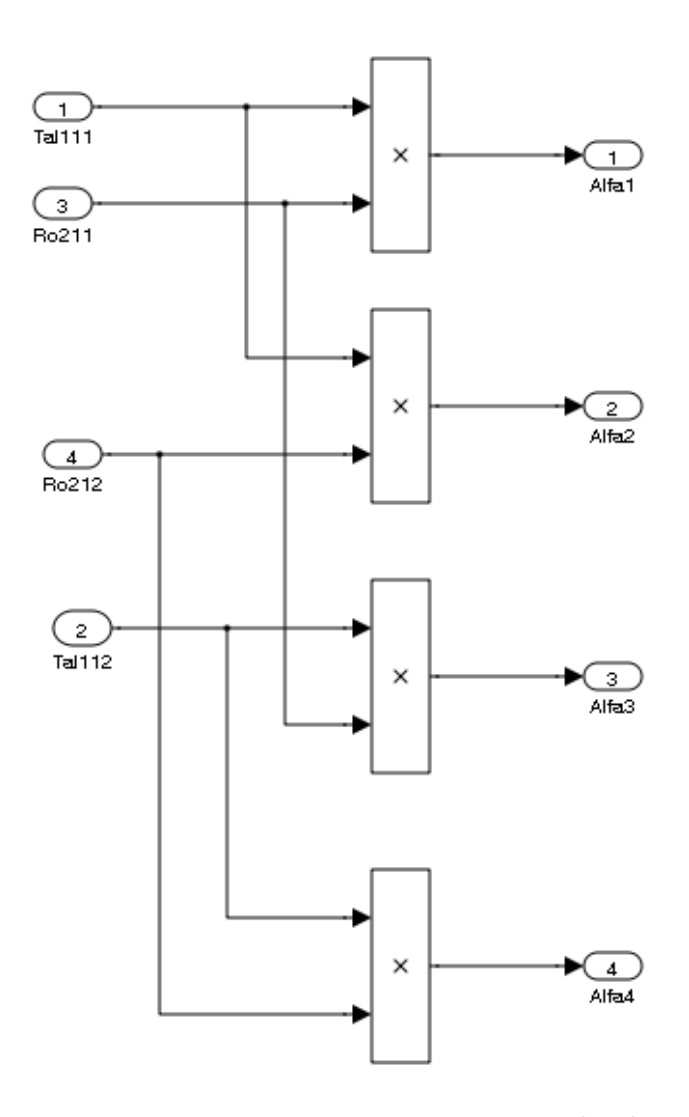

<span id="page-71-1"></span>**Figura 4.6 - Criação das Funções de Pertinência**  $\alpha_1, \alpha_2, \alpha_3$  **e**  $\alpha_4$ **.**
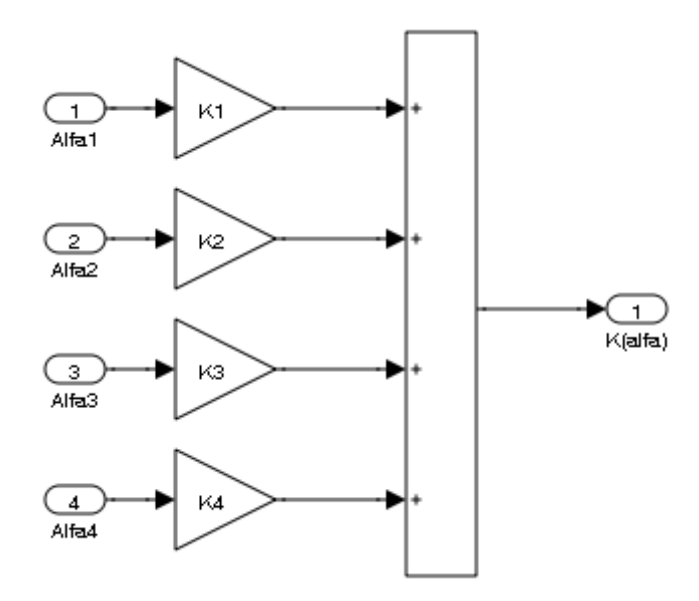

Figura 4.7 – Criação da Matriz do Controlador de Estabilidade  $K\!\big(\alpha\big)$ .

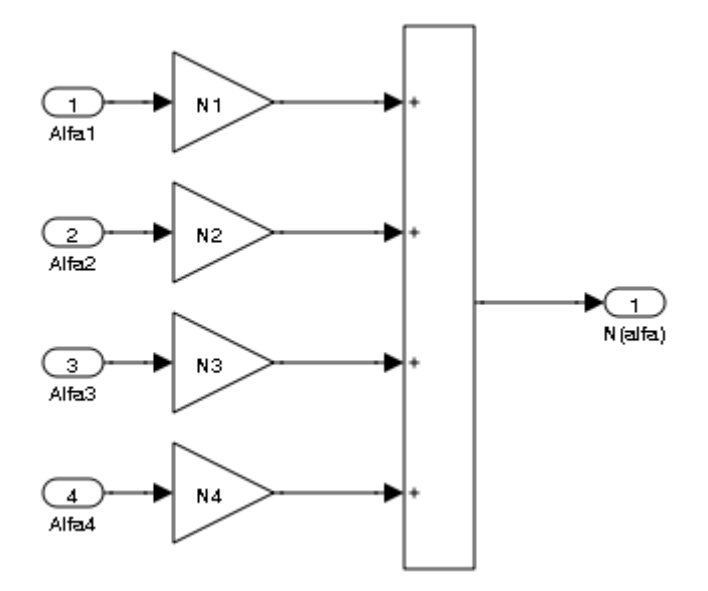

**Figura 4.8 - Criação da Matriz do Controlador de Rastreamento** *N*(α)**.** 

O controlador  $K(\alpha)$  obtido é mostrado nas expressões [\(4.3\)](#page-72-0) e [\(4.4\).](#page-72-1)

<span id="page-72-1"></span><span id="page-72-0"></span>
$$
K_1 = K_2 = \begin{bmatrix} -9,76423186124124.10^6 & 1,66073845321473.10^6 \end{bmatrix}
$$
 (4.3)

$$
K_3 = K_4 = \begin{bmatrix} -1,40177019619391.10^{-5} & 1,03738037574642.10^{-6} \end{bmatrix}
$$
 (4.4)

Observa-se que  $K_1 = K_2$ , o que se esperava, pois os modelos locais 1 e 2 são os mesmos, como se observou em [\(2.70\).](#page-34-0) O mesmo raciocínio é válido para  $K_3 = K_4$ , como se observou em [\(2.71\).](#page-34-1)

O controlador  $N(\alpha)$  obtido é mostrado nas expressões [\(4.5\)](#page-73-0) e [\(4.6\).](#page-73-1)

<span id="page-73-0"></span>
$$
N_1 = N_2 = [0,00748615062139412] \tag{4.5}
$$

<span id="page-73-1"></span>
$$
N_3 = N_4 = [0,0208290503599014] \tag{4.6}
$$

Do mesmo modo, observa-se que  $N_1 = N_2$  e  $N_3 = N_4$ , o que era esperado. Tal explicação baseia-se nas expressões [\(2.70\)](#page-34-0) e [\(2.71\).](#page-34-1) A partir disto, é possível obter a simulação completa, ou seja, a partir do modelo médio não-linear representado pela expressão [\(2.70\).](#page-34-0)

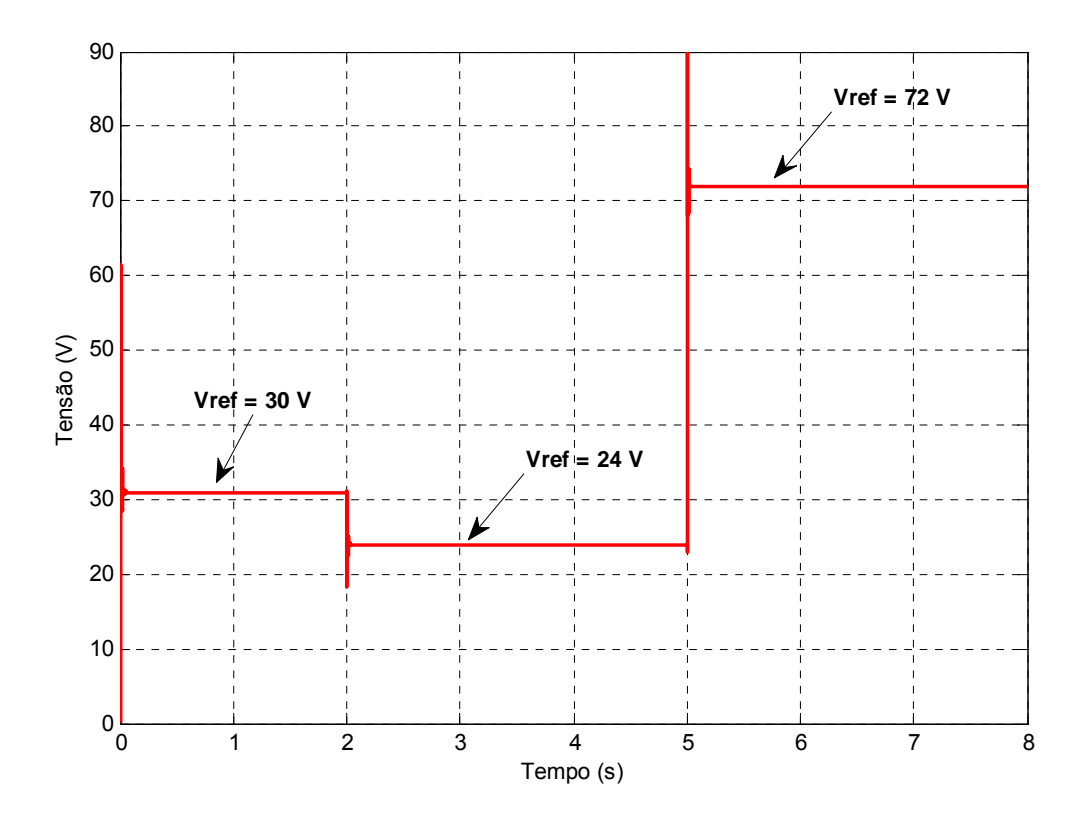

<span id="page-73-2"></span>**Figura 4.9 – Resultados de Simulação Sistema Completo.** 

Simulou-se a expressão [\(3.10\)](#page-41-0) e os resultados obtidos são mostrados na [Figura 4.9.](#page-73-2) Analisando-a percebe-se que o controlador previamente projetado atende as necessidades do conversor CC-CC Boost, ou seja, apenas um controlador garante estabilidade e rastreamento para as tensões que estão dentro da faixa de projeto.

Variou-se a tensão de referência para três valores distintos, e verificou-se que o controlador efetua o rastreamento de maneira satisfatória. O caso extremo foi simulado, ou seja, para uma tensão de referência de  $72\,V\,$ garantiu-se o rastreamento.

Porém, observa-se como desvantagem a ultrapassagem percentual, tanto no início, quanto na transição para outro valor de referência. Tal problema pode ser solucionado se a ultrapassagem percentual for considerada como critério de projeto.

#### **4.4. Considerações Finais**

Neste capítulo alguns resultados de simulação mostraram a eficácia da modelagem proposta. Inicialmente, realizaram-se comparações entre o modelo médio e o modelo proposto. Para isso, a partir do modelo médio, escolheram-se dois pontos distintos de operação e compararam-se seus resultados de desempenho com a modelagem exata Fuzzy Takagi-Sugeno.

Verificou-se que a modelagem proposta apresentou resultados mais próximos do esperado se comparado aos modelos médio linearizados. Em seguida, detalhou-se a construção dos controladores no ambiente Matlab/Simulink.

Finalmente, resultados de simulação contendo o modelo médio não-linear e os controladores de estabilidade e rastreamento comprovaram que a técnica proposta é capaz de encontrar apenas um controlador para diferentes pontos de operação, ou seja, para diferentes valores de referência.

## **CAPÍTULO 5**

### **Conclusões e Trabalhos Futuros 5**

#### **5.1. Considerações Iniciais**

Este trabalho objetivou realizar a modelagem exata do conversor CC-CC Boost. Tal conversor é uma fonte de tensão chaveada, e, portanto, apresenta comportamento não-linear. Geralmente, utiliza-se o modelo linearizado do mesmo devido sua simplicidade de obtenção, e facilidade no projeto de controladores tradicionais.

A principal desvantagem do modelo linearizado é que o mesmo apresenta resposta confiável apenas quando o conversor opera próximo do ponto de linearização. Quando as variáveis do conversor estão distantes do ponto de linearização, o comportamento dinâmico do mesmo não é fielmente reproduzido pelo modelo médio.

Deste modo, é necessário obter um modelo que seja capaz de representar o conversor CC-CC Boost independentemente do ponto de operação. Este trabalho sugere um modelo exato baseado na metodologia Fuzzy Takagi-Sugeno. Tal modelagem busca descrever as não-linearidades do sistema através de uma soma ponderada de seus valores máximos e mínimos[\[12\].](#page-80-0) 

A representação de sistemas não-lineares através da metodologia Fuzzy TS tem sido abordada recentemente por muitos pesquisadores. Neste trabalho, propuseram-se três possíveis modelagens, sendo que uma dela considerava que as funções de pertinência dependiam da entrada de controle, o que não é previsto na metodologia TS.

Dentre as modelagens obtidas, escolheu-se o modelo com menos nãolinearidades, pois desta maneira, os modelos locais se tornariam reduzidos. Desta maneira, escolheu-se a modelagem #3, pois como as outras, os resultados entre esta modelagem e o modelo médio são muito semelhantes.

Visando comparar o modelo obtido com a representação não-linear do conversor CC-CC Boost, no Capítulo 2 foram realizadas algumas simulações para diferentes tensões de referência. Os resultados mostraram que o modelo obtido representa de forma adequada o comportamento dinâmico do conversor CC-CC Boost para os três tipos de modelagem obtidos.

Posteriormente, buscou-se garantir estabilidade do conversor em malha fechada. Esta garantia de estabilidade é um dos principais ganhos quando se compara o modelo TS com a modelagem fuzzy convencional, pois nesta, não se garante estabilidade em malha fechada. Utilizou-se o critério de Lyapunov para sistemas não-lineares.

A estabilidade deve ser mantida para todas as possíveis combinações de modelos locais. A partir disto, buscou-se rastrear a tensão de saída para valores entre 13,33 *V* e 72 *V*, valores estes limitantes pelo ganho do conversor. Utilizouse como critério de desempenho a norma  $H_\infty$  para sistemas não-lineares. Minimizou a realização entre o erro de rastreamento e a tensão de referência escolhida.

Portanto, tal modelagem é uma maneira eficiente de garantir que um conversor CC-CC Boost possa ser representado através de soma de funções lineares. Isto significa dizer que para qualquer situação, o modelo proposto é válido.

A principal vantagem de se obter uma modelagem deste padrão é a possibilidade de se projetar um único controlador para todos os pontos de operação, o que não ocorre com o modelo médio.

Resultados de simulação comprovaram que a técnica é eficiente para todos os modelos locais. Um grande desafio desta parte do projeto foi garantir o rastreamento para todas as possíveis combinações de modelos. Buscou-se restringir a busca aos principais modelos, ou seja, quando somente uma função de pertinência é ativada.

#### **5.2. Propostas para trabalhos futuros**

A modelagem exata aplicada a conversores CC-CC não isolados está em fase de expansão. Como idéia preliminar poderia se considerar a possibilidade de inserir no projeto dos controladores a rejeição de distúrbios das variáveis de estado. Tal aplicação tem grande viabilidade quando se considera casos onde a tensão deve ser mantida constante independente da situação.

Ainda considerando os conversores CC-CC, mais especificamente o Boost, outra possibilidade seria estudar outras maneiras de realimentação da saída. Poderiam ser inseridas outras ferramentas como critério de desempenho, como tempo de assentamento, ultrapassagem percentual, entre outras.

Além das modelagens apresentadas neste trabalho, existem outras possibilidades derivadas do modelo médio não-linear. Pode-se verificar futuramente o comportamento do rastreamento de saída, comparando várias modelagens. O principal objetivo neste caso é obter uma modelagem real, que seja capaz de rastrear qualquer sinal de referência dentro da faixa de projeto.

Além disso, existe a possibilidade de aplicação desta técnica de modelagem para outros conversores CC-CC não isolados básicos, como o Buck e Buck-Boost, por exemplo.

## **REFERÊNCIAS BIBLIOGRÁFICAS**

- [1] T. Kabe, S. Parui, H. Torikai, S. Banerjee and T. Saito, "Analysis of Piecewise Constant Models of Current Mode Controlled DC-DC Converters," in IEICE Transactions on Fundamentals of Electronics Communications and Computer Science E series A, vol. 90, no. 2 pp. 448, 2007.
- [2] M. Di Bernardo and F. Vasca, "Discrete-time maps for the analysis of bifurcation and chaos in DC-DC converters," IEEE Transaction on Circuits and Systems, pp. 252–260, 2000.
- [3] M. Di Bernardo, C.J. Budd, P. Kowalczyk and A.R. Champneys, "Piecewise-Smooth Dynamical Systems: Theory And Applications". Springer, 2007.
- [4] T. Takagi and M. Sugeno, *"*Fuzzy identification of a system and its application to modeling and control*"*, IEEE Trans. Syst. Man and Cybern., vol.15, pp.116- 132, Jan./Feb. 1985.
- [5] K. Tanaka and M. Sugeno, "Stability analysis and design of fuzzy control systems," Fuzzy sets and systems, vol. 45, pp. 135–156, 1992.
- [6] K. Tanaka, T. Ikeda and H.O. Wang, "Fuzzy regulators and Fuzzy observers: relaxed stability conditions and LMI-Based designs," IEEE Transactions on Fuzzy Systems, vol. 6, no. 2, 1998.
- [7] B. Chen, C. Tseng and H. J. Uang, "Mixed H2 and H1 Fuzzy output feedback control design for nonlinear dynamic systems: an LMI approach," IEEE Transactions on Fuzzy Systems, vol. 8, no. 3, 2000.
- [8] H. D. Tuan, P. Apkarian, T. Narikiyo and M. Kanota, "New Fuzzy control model and dynamic output feedback parallel distributed compensation," IEEE Transactions on Fuzzy Systems, vol. 12, no. 1, 2004.
- [9] C. S. Ting, P. Apkarian, T. Narikiyo and M. Kanota, "Stability analysis and design of Takagi-Sugeno fuzzy systems," Information Sciences, vol. 176, no. 19, pp. 2817–2845, 2006.
- [10] Mehran, K.; Giaouris, D.; Zahawi, B., "Modeling and stability analysis of DC-DC buck converter via Takagi-Sugeno fuzzy approach," Intelligent System and Knowledge Engineering, 2008. ISKE 2008. 3rd International Conference on, vol.1, no., pp.401-406, 17-19 Nov. 2008.
- [11] Guldermir, H. "Sliding Mode Control of Dc-Dc Boost Converter", Journal of Applied Sciences 5 (3): 588-592, (2005).
- <span id="page-80-0"></span>[12] Tanigushi, T., Tanaka, K., Ohtake, H. and Wang, H. O. "Model Construction, Rule Reduction, and Robust Compensation for Generalized Form of Takagi Sugeno Fuzzy Systems", IEEE Transactions on Fuzzy Systems 9(4): 525 – 538, (2001).
- [13] J, C, Doyle., K, Glover., P, P, Khargonekar, and B, A, Francis. "State Space Solutions to standard  $H_2$  and Hinf control problems". IEEE Transactions Automation Control, Vol 34, No. 8, pp. 831-847, (1989).
- [14] B, A, Francis. "A Course in Hinf Control Theory". New York: Springer-Verlag, (1987).
- [15] D. Limebeer and M. Green. "Linear Robust Control", Englewood Cliffs, NJ: Prentice Hall, (1995).
- [16] Naim, R., Weiss, G., Yaakov, B, S. "Hinf control applied to boost converters", *IEEE Transactions on Power Electronics*. Vol 12, No 4, 1997.
- [17] K, K, Sum., "Switch Mode Power Conversion". New York: Marcell Dekker, (1989).
- [18] Kugi, A., Schalacher, K. "Nonlinear Hinf -Controller Design for a DC-to-DC Power Converter*", IEEE Transactions on Control Systems Techonology*, Vol 7, No. 2, (1999).
- [19] Andrea, C. Q., Pinto, J. O. P., Assunção, E., Teixeira, M. C. M. and Galloto, L. J. "Controle Ótimo H∞ de Sistemas Não-lineares com Modelos Fuzzy Takagi-Sugeno", SBA Controle & Automação 19(3): 6256–6269, (2008).
- [20] Teixeira, M. C. M., Assunção, E. and Avellar, R. G. "On Relaxed LMI-Based Designs for Fuzzy Regulators and Fuzzy Observers", *IEEE Transactions on Fuzzy Systems* 11(5): 613–622, (2003).
- [21] Souza, M. B. R, "Projeto de Reguladores Fuzzy Takagi-Sugeno Utilizando as Condições Iniciais da Planta", Dissertação de Mestrado, Unesp, (2006).
- [22] Fadil, E. H., Giri, F., Haloua, M., Ouadi, H., Chaoui, F. Z., Nonlinear and Adaptive Control of Buck-Boost Power Converters, LAP ISMRA 2002, vol 11, pp. 578-584, (1996).
- [23] Mohan, N., Undeland, T. M. and Robbins, W. P. "Power Electronics", John Wiley & Sons, Inc., Danvers, MA, USA, (2003).
- [24] Assunção, E., Teixeira, M. C. M., "Projeto de Sistemas de Controle Via LMIs Usando o Matlab", Mini-Curso, Unesp, (2004).

[25] Chilali, M. and Gahinet, P. "Hinf Design with Pole Placement Constraints: An LMI Approach", *IEEE Transactions on Automatic Control* **41**(3): 358-367, (1996).

# **Livros Grátis**

( <http://www.livrosgratis.com.br> )

Milhares de Livros para Download:

[Baixar](http://www.livrosgratis.com.br/cat_1/administracao/1) [livros](http://www.livrosgratis.com.br/cat_1/administracao/1) [de](http://www.livrosgratis.com.br/cat_1/administracao/1) [Administração](http://www.livrosgratis.com.br/cat_1/administracao/1) [Baixar](http://www.livrosgratis.com.br/cat_2/agronomia/1) [livros](http://www.livrosgratis.com.br/cat_2/agronomia/1) [de](http://www.livrosgratis.com.br/cat_2/agronomia/1) [Agronomia](http://www.livrosgratis.com.br/cat_2/agronomia/1) [Baixar](http://www.livrosgratis.com.br/cat_3/arquitetura/1) [livros](http://www.livrosgratis.com.br/cat_3/arquitetura/1) [de](http://www.livrosgratis.com.br/cat_3/arquitetura/1) [Arquitetura](http://www.livrosgratis.com.br/cat_3/arquitetura/1) [Baixar](http://www.livrosgratis.com.br/cat_4/artes/1) [livros](http://www.livrosgratis.com.br/cat_4/artes/1) [de](http://www.livrosgratis.com.br/cat_4/artes/1) [Artes](http://www.livrosgratis.com.br/cat_4/artes/1) [Baixar](http://www.livrosgratis.com.br/cat_5/astronomia/1) [livros](http://www.livrosgratis.com.br/cat_5/astronomia/1) [de](http://www.livrosgratis.com.br/cat_5/astronomia/1) [Astronomia](http://www.livrosgratis.com.br/cat_5/astronomia/1) [Baixar](http://www.livrosgratis.com.br/cat_6/biologia_geral/1) [livros](http://www.livrosgratis.com.br/cat_6/biologia_geral/1) [de](http://www.livrosgratis.com.br/cat_6/biologia_geral/1) [Biologia](http://www.livrosgratis.com.br/cat_6/biologia_geral/1) [Geral](http://www.livrosgratis.com.br/cat_6/biologia_geral/1) [Baixar](http://www.livrosgratis.com.br/cat_8/ciencia_da_computacao/1) [livros](http://www.livrosgratis.com.br/cat_8/ciencia_da_computacao/1) [de](http://www.livrosgratis.com.br/cat_8/ciencia_da_computacao/1) [Ciência](http://www.livrosgratis.com.br/cat_8/ciencia_da_computacao/1) [da](http://www.livrosgratis.com.br/cat_8/ciencia_da_computacao/1) [Computação](http://www.livrosgratis.com.br/cat_8/ciencia_da_computacao/1) [Baixar](http://www.livrosgratis.com.br/cat_9/ciencia_da_informacao/1) [livros](http://www.livrosgratis.com.br/cat_9/ciencia_da_informacao/1) [de](http://www.livrosgratis.com.br/cat_9/ciencia_da_informacao/1) [Ciência](http://www.livrosgratis.com.br/cat_9/ciencia_da_informacao/1) [da](http://www.livrosgratis.com.br/cat_9/ciencia_da_informacao/1) [Informação](http://www.livrosgratis.com.br/cat_9/ciencia_da_informacao/1) [Baixar](http://www.livrosgratis.com.br/cat_7/ciencia_politica/1) [livros](http://www.livrosgratis.com.br/cat_7/ciencia_politica/1) [de](http://www.livrosgratis.com.br/cat_7/ciencia_politica/1) [Ciência](http://www.livrosgratis.com.br/cat_7/ciencia_politica/1) [Política](http://www.livrosgratis.com.br/cat_7/ciencia_politica/1) [Baixar](http://www.livrosgratis.com.br/cat_10/ciencias_da_saude/1) [livros](http://www.livrosgratis.com.br/cat_10/ciencias_da_saude/1) [de](http://www.livrosgratis.com.br/cat_10/ciencias_da_saude/1) [Ciências](http://www.livrosgratis.com.br/cat_10/ciencias_da_saude/1) [da](http://www.livrosgratis.com.br/cat_10/ciencias_da_saude/1) [Saúde](http://www.livrosgratis.com.br/cat_10/ciencias_da_saude/1) [Baixar](http://www.livrosgratis.com.br/cat_11/comunicacao/1) [livros](http://www.livrosgratis.com.br/cat_11/comunicacao/1) [de](http://www.livrosgratis.com.br/cat_11/comunicacao/1) [Comunicação](http://www.livrosgratis.com.br/cat_11/comunicacao/1) [Baixar](http://www.livrosgratis.com.br/cat_12/conselho_nacional_de_educacao_-_cne/1) [livros](http://www.livrosgratis.com.br/cat_12/conselho_nacional_de_educacao_-_cne/1) [do](http://www.livrosgratis.com.br/cat_12/conselho_nacional_de_educacao_-_cne/1) [Conselho](http://www.livrosgratis.com.br/cat_12/conselho_nacional_de_educacao_-_cne/1) [Nacional](http://www.livrosgratis.com.br/cat_12/conselho_nacional_de_educacao_-_cne/1) [de](http://www.livrosgratis.com.br/cat_12/conselho_nacional_de_educacao_-_cne/1) [Educação - CNE](http://www.livrosgratis.com.br/cat_12/conselho_nacional_de_educacao_-_cne/1) [Baixar](http://www.livrosgratis.com.br/cat_13/defesa_civil/1) [livros](http://www.livrosgratis.com.br/cat_13/defesa_civil/1) [de](http://www.livrosgratis.com.br/cat_13/defesa_civil/1) [Defesa](http://www.livrosgratis.com.br/cat_13/defesa_civil/1) [civil](http://www.livrosgratis.com.br/cat_13/defesa_civil/1) [Baixar](http://www.livrosgratis.com.br/cat_14/direito/1) [livros](http://www.livrosgratis.com.br/cat_14/direito/1) [de](http://www.livrosgratis.com.br/cat_14/direito/1) [Direito](http://www.livrosgratis.com.br/cat_14/direito/1) [Baixar](http://www.livrosgratis.com.br/cat_15/direitos_humanos/1) [livros](http://www.livrosgratis.com.br/cat_15/direitos_humanos/1) [de](http://www.livrosgratis.com.br/cat_15/direitos_humanos/1) [Direitos](http://www.livrosgratis.com.br/cat_15/direitos_humanos/1) [humanos](http://www.livrosgratis.com.br/cat_15/direitos_humanos/1) [Baixar](http://www.livrosgratis.com.br/cat_16/economia/1) [livros](http://www.livrosgratis.com.br/cat_16/economia/1) [de](http://www.livrosgratis.com.br/cat_16/economia/1) [Economia](http://www.livrosgratis.com.br/cat_16/economia/1) [Baixar](http://www.livrosgratis.com.br/cat_17/economia_domestica/1) [livros](http://www.livrosgratis.com.br/cat_17/economia_domestica/1) [de](http://www.livrosgratis.com.br/cat_17/economia_domestica/1) [Economia](http://www.livrosgratis.com.br/cat_17/economia_domestica/1) [Doméstica](http://www.livrosgratis.com.br/cat_17/economia_domestica/1) [Baixar](http://www.livrosgratis.com.br/cat_18/educacao/1) [livros](http://www.livrosgratis.com.br/cat_18/educacao/1) [de](http://www.livrosgratis.com.br/cat_18/educacao/1) [Educação](http://www.livrosgratis.com.br/cat_18/educacao/1) [Baixar](http://www.livrosgratis.com.br/cat_19/educacao_-_transito/1) [livros](http://www.livrosgratis.com.br/cat_19/educacao_-_transito/1) [de](http://www.livrosgratis.com.br/cat_19/educacao_-_transito/1) [Educação - Trânsito](http://www.livrosgratis.com.br/cat_19/educacao_-_transito/1) [Baixar](http://www.livrosgratis.com.br/cat_20/educacao_fisica/1) [livros](http://www.livrosgratis.com.br/cat_20/educacao_fisica/1) [de](http://www.livrosgratis.com.br/cat_20/educacao_fisica/1) [Educação](http://www.livrosgratis.com.br/cat_20/educacao_fisica/1) [Física](http://www.livrosgratis.com.br/cat_20/educacao_fisica/1) [Baixar](http://www.livrosgratis.com.br/cat_21/engenharia_aeroespacial/1) [livros](http://www.livrosgratis.com.br/cat_21/engenharia_aeroespacial/1) [de](http://www.livrosgratis.com.br/cat_21/engenharia_aeroespacial/1) [Engenharia](http://www.livrosgratis.com.br/cat_21/engenharia_aeroespacial/1) [Aeroespacial](http://www.livrosgratis.com.br/cat_21/engenharia_aeroespacial/1) [Baixar](http://www.livrosgratis.com.br/cat_22/farmacia/1) [livros](http://www.livrosgratis.com.br/cat_22/farmacia/1) [de](http://www.livrosgratis.com.br/cat_22/farmacia/1) [Farmácia](http://www.livrosgratis.com.br/cat_22/farmacia/1) [Baixar](http://www.livrosgratis.com.br/cat_23/filosofia/1) [livros](http://www.livrosgratis.com.br/cat_23/filosofia/1) [de](http://www.livrosgratis.com.br/cat_23/filosofia/1) [Filosofia](http://www.livrosgratis.com.br/cat_23/filosofia/1) [Baixar](http://www.livrosgratis.com.br/cat_24/fisica/1) [livros](http://www.livrosgratis.com.br/cat_24/fisica/1) [de](http://www.livrosgratis.com.br/cat_24/fisica/1) [Física](http://www.livrosgratis.com.br/cat_24/fisica/1) [Baixar](http://www.livrosgratis.com.br/cat_25/geociencias/1) [livros](http://www.livrosgratis.com.br/cat_25/geociencias/1) [de](http://www.livrosgratis.com.br/cat_25/geociencias/1) [Geociências](http://www.livrosgratis.com.br/cat_25/geociencias/1) [Baixar](http://www.livrosgratis.com.br/cat_26/geografia/1) [livros](http://www.livrosgratis.com.br/cat_26/geografia/1) [de](http://www.livrosgratis.com.br/cat_26/geografia/1) [Geografia](http://www.livrosgratis.com.br/cat_26/geografia/1) [Baixar](http://www.livrosgratis.com.br/cat_27/historia/1) [livros](http://www.livrosgratis.com.br/cat_27/historia/1) [de](http://www.livrosgratis.com.br/cat_27/historia/1) [História](http://www.livrosgratis.com.br/cat_27/historia/1) [Baixar](http://www.livrosgratis.com.br/cat_31/linguas/1) [livros](http://www.livrosgratis.com.br/cat_31/linguas/1) [de](http://www.livrosgratis.com.br/cat_31/linguas/1) [Línguas](http://www.livrosgratis.com.br/cat_31/linguas/1)

[Baixar](http://www.livrosgratis.com.br/cat_28/literatura/1) [livros](http://www.livrosgratis.com.br/cat_28/literatura/1) [de](http://www.livrosgratis.com.br/cat_28/literatura/1) [Literatura](http://www.livrosgratis.com.br/cat_28/literatura/1) [Baixar](http://www.livrosgratis.com.br/cat_30/literatura_de_cordel/1) [livros](http://www.livrosgratis.com.br/cat_30/literatura_de_cordel/1) [de](http://www.livrosgratis.com.br/cat_30/literatura_de_cordel/1) [Literatura](http://www.livrosgratis.com.br/cat_30/literatura_de_cordel/1) [de](http://www.livrosgratis.com.br/cat_30/literatura_de_cordel/1) [Cordel](http://www.livrosgratis.com.br/cat_30/literatura_de_cordel/1) [Baixar](http://www.livrosgratis.com.br/cat_29/literatura_infantil/1) [livros](http://www.livrosgratis.com.br/cat_29/literatura_infantil/1) [de](http://www.livrosgratis.com.br/cat_29/literatura_infantil/1) [Literatura](http://www.livrosgratis.com.br/cat_29/literatura_infantil/1) [Infantil](http://www.livrosgratis.com.br/cat_29/literatura_infantil/1) [Baixar](http://www.livrosgratis.com.br/cat_32/matematica/1) [livros](http://www.livrosgratis.com.br/cat_32/matematica/1) [de](http://www.livrosgratis.com.br/cat_32/matematica/1) [Matemática](http://www.livrosgratis.com.br/cat_32/matematica/1) [Baixar](http://www.livrosgratis.com.br/cat_33/medicina/1) [livros](http://www.livrosgratis.com.br/cat_33/medicina/1) [de](http://www.livrosgratis.com.br/cat_33/medicina/1) [Medicina](http://www.livrosgratis.com.br/cat_33/medicina/1) [Baixar](http://www.livrosgratis.com.br/cat_34/medicina_veterinaria/1) [livros](http://www.livrosgratis.com.br/cat_34/medicina_veterinaria/1) [de](http://www.livrosgratis.com.br/cat_34/medicina_veterinaria/1) [Medicina](http://www.livrosgratis.com.br/cat_34/medicina_veterinaria/1) [Veterinária](http://www.livrosgratis.com.br/cat_34/medicina_veterinaria/1) [Baixar](http://www.livrosgratis.com.br/cat_35/meio_ambiente/1) [livros](http://www.livrosgratis.com.br/cat_35/meio_ambiente/1) [de](http://www.livrosgratis.com.br/cat_35/meio_ambiente/1) [Meio](http://www.livrosgratis.com.br/cat_35/meio_ambiente/1) [Ambiente](http://www.livrosgratis.com.br/cat_35/meio_ambiente/1) [Baixar](http://www.livrosgratis.com.br/cat_36/meteorologia/1) [livros](http://www.livrosgratis.com.br/cat_36/meteorologia/1) [de](http://www.livrosgratis.com.br/cat_36/meteorologia/1) [Meteorologia](http://www.livrosgratis.com.br/cat_36/meteorologia/1) [Baixar](http://www.livrosgratis.com.br/cat_45/monografias_e_tcc/1) [Monografias](http://www.livrosgratis.com.br/cat_45/monografias_e_tcc/1) [e](http://www.livrosgratis.com.br/cat_45/monografias_e_tcc/1) [TCC](http://www.livrosgratis.com.br/cat_45/monografias_e_tcc/1) [Baixar](http://www.livrosgratis.com.br/cat_37/multidisciplinar/1) [livros](http://www.livrosgratis.com.br/cat_37/multidisciplinar/1) [Multidisciplinar](http://www.livrosgratis.com.br/cat_37/multidisciplinar/1) [Baixar](http://www.livrosgratis.com.br/cat_38/musica/1) [livros](http://www.livrosgratis.com.br/cat_38/musica/1) [de](http://www.livrosgratis.com.br/cat_38/musica/1) [Música](http://www.livrosgratis.com.br/cat_38/musica/1) [Baixar](http://www.livrosgratis.com.br/cat_39/psicologia/1) [livros](http://www.livrosgratis.com.br/cat_39/psicologia/1) [de](http://www.livrosgratis.com.br/cat_39/psicologia/1) [Psicologia](http://www.livrosgratis.com.br/cat_39/psicologia/1) [Baixar](http://www.livrosgratis.com.br/cat_40/quimica/1) [livros](http://www.livrosgratis.com.br/cat_40/quimica/1) [de](http://www.livrosgratis.com.br/cat_40/quimica/1) [Química](http://www.livrosgratis.com.br/cat_40/quimica/1) [Baixar](http://www.livrosgratis.com.br/cat_41/saude_coletiva/1) [livros](http://www.livrosgratis.com.br/cat_41/saude_coletiva/1) [de](http://www.livrosgratis.com.br/cat_41/saude_coletiva/1) [Saúde](http://www.livrosgratis.com.br/cat_41/saude_coletiva/1) [Coletiva](http://www.livrosgratis.com.br/cat_41/saude_coletiva/1) [Baixar](http://www.livrosgratis.com.br/cat_42/servico_social/1) [livros](http://www.livrosgratis.com.br/cat_42/servico_social/1) [de](http://www.livrosgratis.com.br/cat_42/servico_social/1) [Serviço](http://www.livrosgratis.com.br/cat_42/servico_social/1) [Social](http://www.livrosgratis.com.br/cat_42/servico_social/1) [Baixar](http://www.livrosgratis.com.br/cat_43/sociologia/1) [livros](http://www.livrosgratis.com.br/cat_43/sociologia/1) [de](http://www.livrosgratis.com.br/cat_43/sociologia/1) [Sociologia](http://www.livrosgratis.com.br/cat_43/sociologia/1) [Baixar](http://www.livrosgratis.com.br/cat_44/teologia/1) [livros](http://www.livrosgratis.com.br/cat_44/teologia/1) [de](http://www.livrosgratis.com.br/cat_44/teologia/1) [Teologia](http://www.livrosgratis.com.br/cat_44/teologia/1) [Baixar](http://www.livrosgratis.com.br/cat_46/trabalho/1) [livros](http://www.livrosgratis.com.br/cat_46/trabalho/1) [de](http://www.livrosgratis.com.br/cat_46/trabalho/1) [Trabalho](http://www.livrosgratis.com.br/cat_46/trabalho/1) [Baixar](http://www.livrosgratis.com.br/cat_47/turismo/1) [livros](http://www.livrosgratis.com.br/cat_47/turismo/1) [de](http://www.livrosgratis.com.br/cat_47/turismo/1) [Turismo](http://www.livrosgratis.com.br/cat_47/turismo/1)